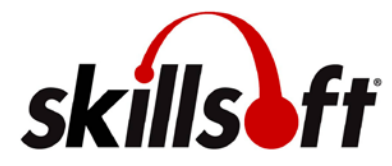

## **SkillSoft Solutions as of 6/1/2011**

SkillSoft is an international producer and distributor of interactive server-based solutions. The company offers thousands of hours of content addressing business skills, interpersonal skills, office systems, application development, network management, systems administration, database management, etc. For information about any of the programs and curricula listed below visit [http://www.skillsoft.com](http://www.skillsoft.com/) or email [salesinfo@skillsoft.com](mailto:salesinfo@skillsoft.com)

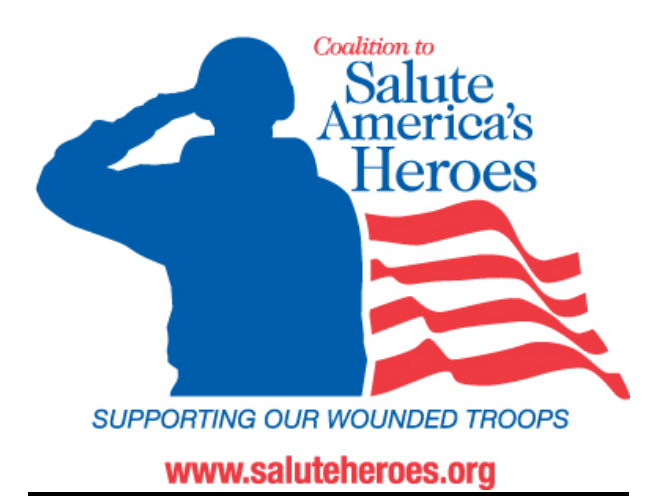

### **Program Administration**

Primary Program POC: ...........................[.wscott@skillsoft.com](mailto:wscott@skillsoft.com)

### **Access Information**

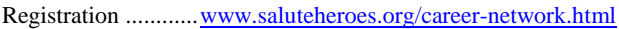

Access URL: ..................................[.http://govport.skillport.com](http://govport.skillport.com/)

## **Help Desk Information**

#### **SkillSoft Technical Support:..............................1-866-754-5435**

**All SkillSoft owned training programs are believed to be in conformance with current SCORM and Section 508 guidelines except as noted herein. All embedded links are to the SkillSoft Online Catalog or vendor certification web sites. This catalog is available in PDF or Word format for customization as needed.** 

SkillSoft has partnered with **[The Coalition to Salute America's](http://www.saluteheroes.org/)  [Heroes](http://www.saluteheroes.org/)** to provide free online training programs to help severely wounded veterans of Operations Iraqi Freedom and Enduring Freedom gain additional knowledge and improve skills in a wide variety of occupational areas. For further information, please click on the links above.

### **THANK YOU FOR YOUR SERVICE**.

### **Notes and Legends:**

 $* =$  In development as of  $5/1/2011$ . Subject, titles and estimated hours are subject to change/cancellation prior to release.

> (#) = Special usage and ordering conditions apply.

> (a) = program does not contain an assessment and does not export completion/certificate data.

> "Final Exams" are content elements designed specifically for college credit exam testing.

 $>$  (z) = This program remains available for usage as is. No maintenance, mentoring nor support is available.

 $>$  tbd = to be determined.

For the latest changes please reference the Product Strategy Roadmap and Content Development Roadmap documents.

Items highlighted in yellow are available for an additional

fee. Email [wscott@skillsoft.com](mailto:wscott@skillsoft.com) for assistance.

*SkillSoft courseware content described herein is for information purposes only and is subject to change without notice. SkillSoft has no obligation or commitment to develop or deliver any future release, upgrade, feature, enhancement or function described in this document except as specifically set forth in a written agreement.*

*SkillSoft, the SkillSoft logo, Ahead of the Learning Curve, SkillPort, Search-and-Learn, SkillChoice, SkillSim, Books24x7, Referenceware, ITPro, BusinessPro, OfficeEssentials, GovEssentials, EngineeringPro, FinancePro, AnalystPerspectives, ExecSummaries, ExecBlueprints, ExecSuite, ManagerSuite, Well-BeingEssentials, HospitalityPro, SkillBlend, ExpertCerts, Express Guide, Dialogue, and Enterprise Learning Connection are trademarks or registered trademarks of SkillSoft PLC in the United States and certain other countries. All other trademarks are the property of their respective owners.*

page 1 SkillSoft program listing SkillSoft Corporation ©2011 – Information subject to change.

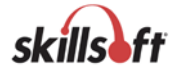

### **Table of Contents**

### **SKILLSOFT ENTERPRISE LEARNING CONNECTION...............................................................3**

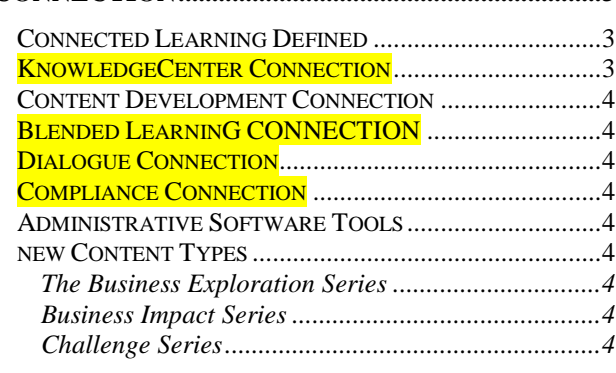

### **BUSINESS SKILLS CURRICULA ..............................5**

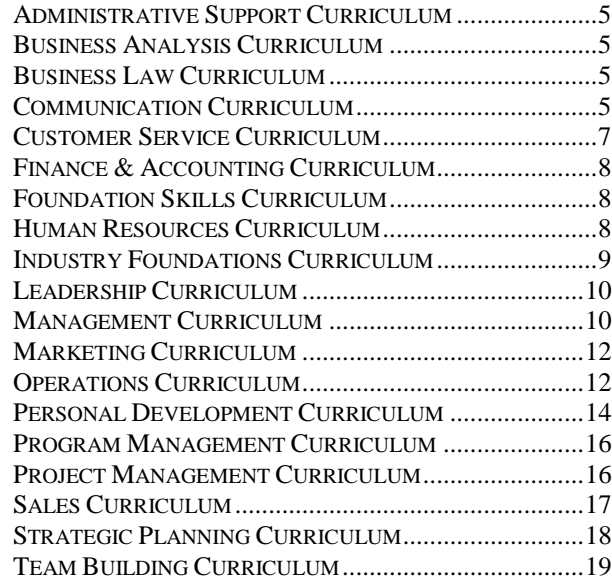

### **LEGAL COMPLIANCE CURRICULA ....................20**

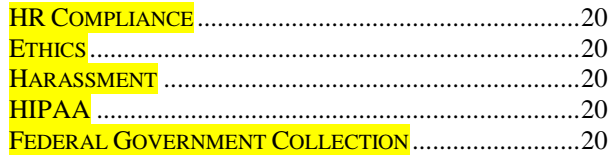

#### **ENVIRONMENTAL, SAFETY, AND HEALTH COMPLIANCE CURRICULA ...................................21**

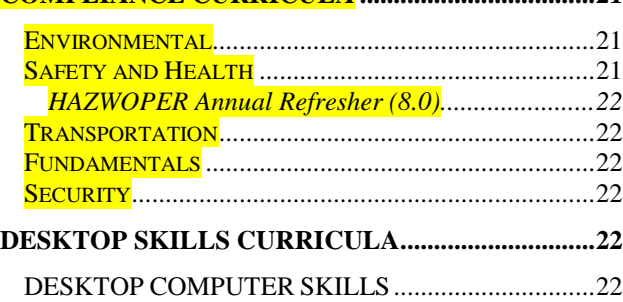

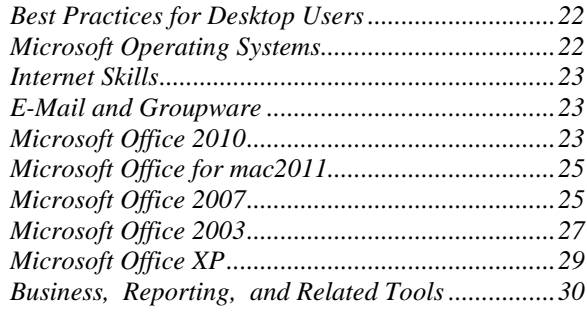

### **IT PROFESSIONAL SKILLS CURRICULA ...........31**

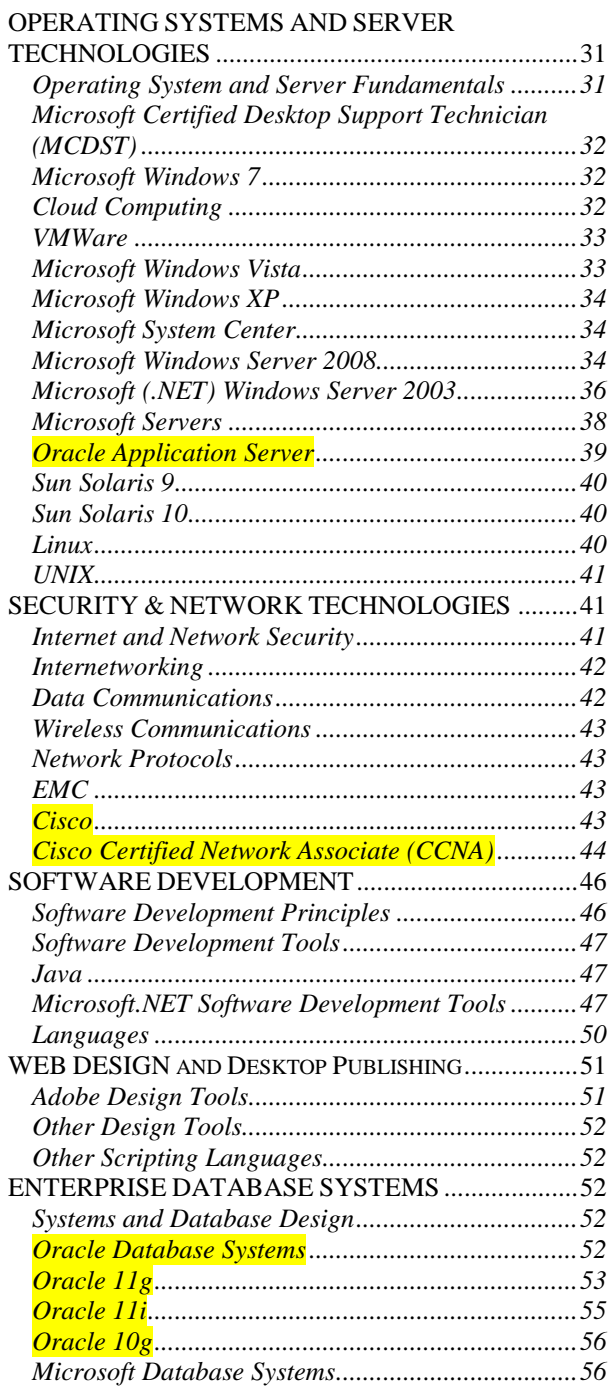

page 2 SkillSoft program listing SkillSoft Corporation ©2011 – Information subject to change.

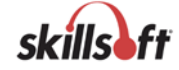

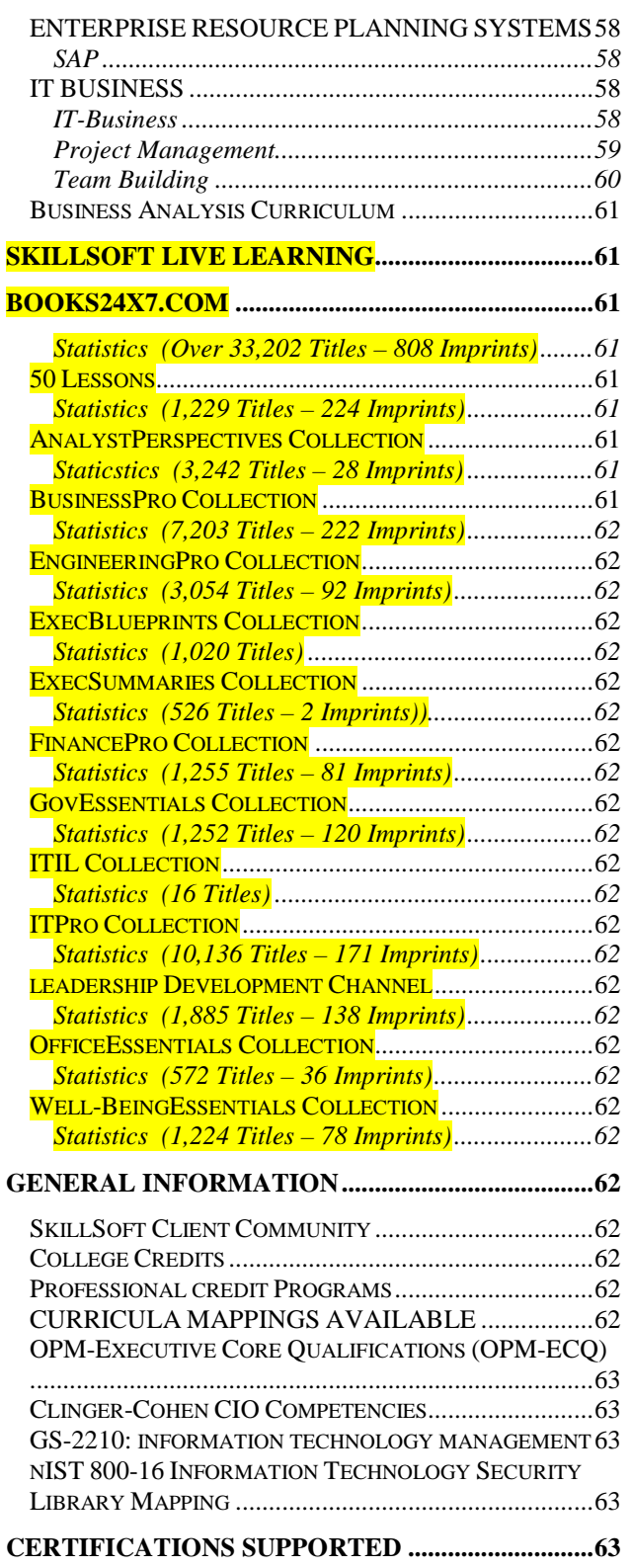

#### **SKILLSOFT ENTERPRISE LEARNING CONNECTION**

### **CONNECTED LEARNING DEFINED**

Today's challenge is to connect the strategic goals of the organization to the needs of individual learners. SkillSoft calls this approach Connected Learning. Learning becomes the connective tissue between the organization mission and the employees charged with carrying it out.

### **KNOWLEDGECENTER CONNECTION**

KnowledgeCenters do the work of organizing content for easy access to what is needed, at the time of need. With training roadmaps designed to match a variety of interests and skill levels, around-the-clock expert advice and ongoing automatic content updates, KnowledgeCenters make it effortless for you to support development in critical subject areas. A wealth of comprehensive reference material and certification-focused resources help learners gain and maintain expertise in focused areas, whether as a beginner or at an advanced level. Hands-on coding experience is be included as applicable. The KnowledgeCenter template (sometimes known as "Training in a Box") can also be customized for in-house requirements.

#### # - KnowledgeCenters are licensed individually

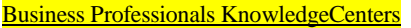

- **Call Center Finance and Accounting HR Professional** • Leadership (US, UK) **Management** • Professional Foundations **Project Management** • Project Management PRINCE2-aligned (UK) Sales (US, UK) **Six Sigma** Desktop Skills KnowledgeCenters • Microsoft Office (XP and 2003) • Microsoft Office 2007 IT Professionals KnowledgeCenters **Cisco** • DoD 8570.1 **IT Security** • Microsoft Enterprise Solutions 2008 **Microsoft MCSE & MCSA Certification Oracle**
- **IT Developers KnowledgeCenters**
- Java
- **Visual Basic**
- Visual C#

KnowledgeCenter Customization Toolset

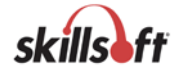

#### **CONTENT DEVELOPMENT CONNECTION**

A suite of technology and tools that customers can use to author, customize and assemble content into standards-based formats that can be published on their platform of choice.

- Common Course Architecture (SkillSoft Course Player)
- e3 Mix & Match Tool
- **SkillStudio<sup>TM</sup>**
- Course Customization Toolkit (CCT)
- SkillSoft Customer Content Publishing Solution
- SkillPort Compatibility Toolkit (SCT)
- SkillPort Publisher

#### **BLENDED LEARNING CONNECTION**

Helps customers create customized, formal learning programs to support specific business initiatives. This technology allows you to create and present structured learning programs that include forced sequencing, electives and management level enrollment, and approval. Learning programs can be tracked by users or by groups of users, and can be reported on for completions or levels of completeness. Check with your SkillSoft representative for a list of specific items available.

#### **DIALOGUE CONNECTION**

SkillSoft's rapid content assembly and virtual classroom capability that includes web collaboration services.

- **Dialogue Design**
- **Dialogue Resource**
- **Dialogue Live**

### **COMPLIANCE CONNECTION**

A link/system to seamlessly include SkillSoft Academy to manage the compliance-based content areas as well as custom objects. Some of the capabilities include:

- **Scheduling and Tracking**
- Curriculum Management
- Records Management
- **Include Records Archives**
- **Reporting**
- Automated Training Notification
- **Learner Progress Status**

#### **ADMINISTRATIVE SOFTWARE TOOLS**

 $SkillPort^{\text{TM}}$  - the SkillSoft LMS (now shipping version 7.0) delivers all available content and services in an easy to use/administer format. Several upgrades to the reporting system are under development and will be released as a service release in the near future.

#### **NEW CONTENT TYPES**

#### **THE BUSINESS EXPLORATION SERIES**

The combined Business Impact and Challenge Series (also known as the Business Exploration Series) has been added to the Business Library and are included as available assets within their applicable content area within this catalog. PLEASE NOTE: These are not courses and do not produce a completion certificate.

#### **BUSINESS IMPACT SERIES**

A set of concise, scenario based vignettes, created with the learner in mind, are a part of various KnowledgeCenter Portals. In a departure from traditional courseware, this content is designed to engage the learner in rich content, including video and Flash. They provide takeaways that can impact common business problems such as Web links for additional information, books suggestions from the Books24x7 collection and others.

#### **CHALLENGE SERIES**

These are role-based content designed to enable problem analysis and solution definition. As part of a KnowledgeCenter, they involve and interact with the student.

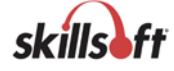

#### **BUSINESS SKILLS CURRICULA**

#### **ADMINISTRATIVE SUPPORT CURRICULUM**

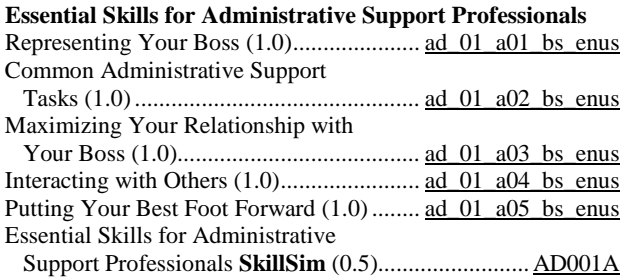

#### **BUSINESS ANALYSIS CURRICULUM**

#### **Certified Business Analysis Professional (CBAP) – BABOK Guide V2.0 Aligned** (exam CBAP) Introduction to Business Analysis and Essential Competencies (2.0).................... [ib\\_buap\\_a01\\_it\\_enus](http://library.skillport.com/coursedesc/ib_buap_a01_it_enus/summary.htm) Introduction to Business Analysis Planning (2.5) ............................................ [ib\\_buap\\_a02\\_it\\_enus](http://library.skillport.com/coursedesc/ib_buap_a02_it_enus/summary.htm) Planning Business Analysis Communication and Monitoring .......................................... [ib\\_buap\\_a03\\_it\\_enus](http://library.skillport.com/coursedesc/ib_buap_a03_it_enus/summary.htm) Business Analysis Requirements Elicitation................................................... [ib\\_buap\\_a04\\_it\\_enus](http://library.skillport.com/coursedesc/ib_buap_a04_it_enus/summary.htm) Business Analysis Requirements Management and Communication ............. [ib\\_buap\\_a05\\_it\\_enus](http://library.skillport.com/coursedesc/ib_buap_a05_it_enus/summary.htm) Enterprise Analysis....................................... [ib\\_buap\\_a06\\_it\\_enus](http://library.skillport.com/coursedesc/ib_buap_a06_it_enus/summary.htm) Introduction to Requirements Analysis........ [ib\\_buap\\_a07\\_it\\_enus](http://library.skillport.com/coursedesc/ib_buap_a07_it_enus/summary.htm) Verify and Validate Requirements............... [ib\\_buap\\_a08\\_it\\_enus](http://library.skillport.com/coursedesc/ib_buap_a08_it_enus/summary.htm) Solution Assessment and Validation.............. [ib\\_buap\\_a09\\_it\\_enus](http://library.skillport.com/coursedesc/ib_buap_a09_it_enus/summary.htm)

### **BUSINESS LAW CURRICULUM**

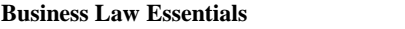

```
*3 titles (1.0)...............................................................................tbd
```
### **COMMUNICATION CURRICULUM**

#### **How to Write an Effective Internal Business Case**

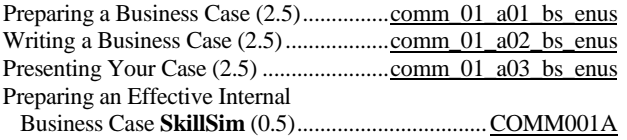

#### **Communicating Effectively with the "C" Level**

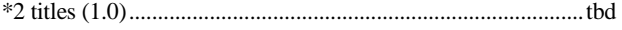

### **Listening Essentials**

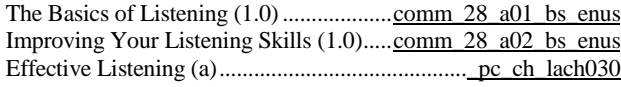

### **Program Title (hours)***......................................***Product Number**

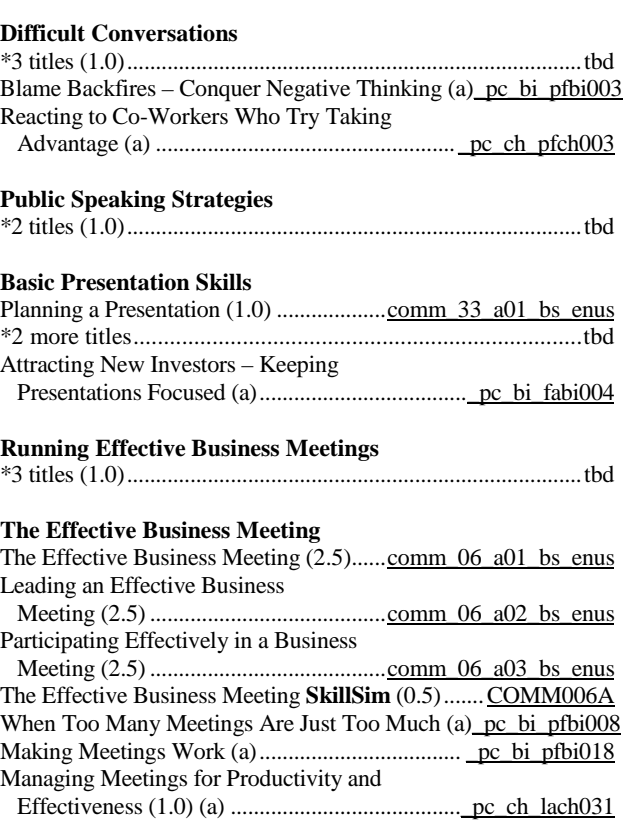

#### **Conflict in the Workplace**

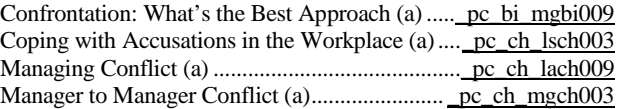

#### **Negotiation Essentials**

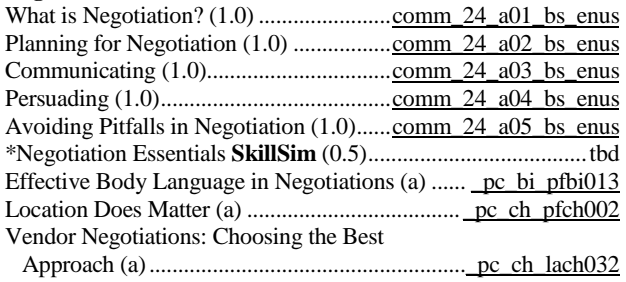

### **Emotional Intelligence Essentials**

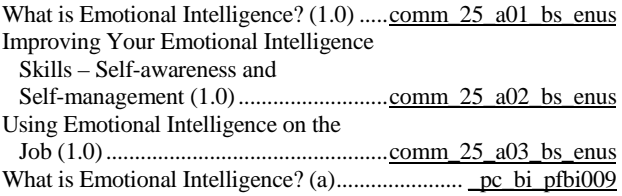

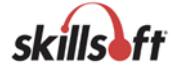

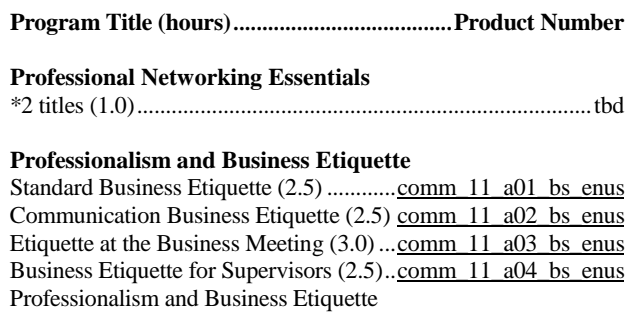

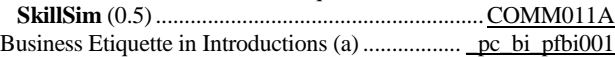

### **Building Improved Work Relationships**

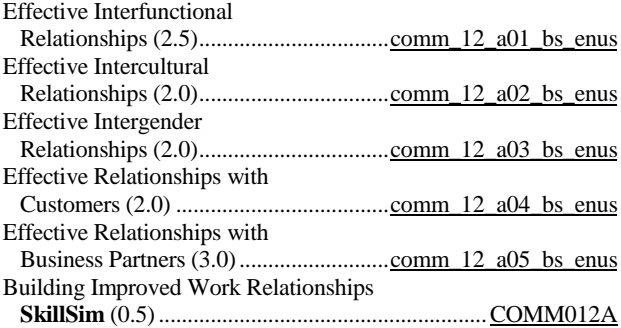

#### **Getting Results without Direct Authority**

Building Relationships and

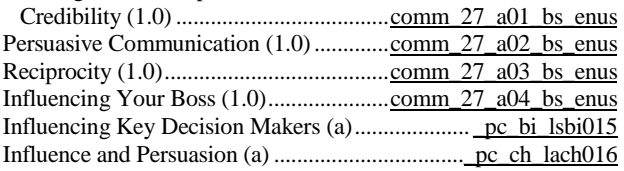

#### **E-mail Essentials for Business**

Using E-mail and Instant Messaging<br> $E_{\text{eff,} \text{initial}}(1, 0)$ Effectively (1.0)....................................[.comm\\_17\\_a01\\_bs\\_enus](http://library.skillport.com/coursedesc/comm_17_a01_bs_enus/summary.htm)

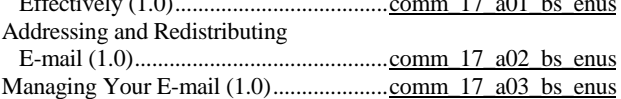

#### **Telephone Essentials for Business** Essential Skills for Professional

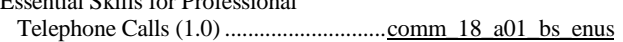

#### **Writing Under Pressure**

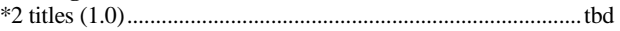

### **Business Writing Basics**

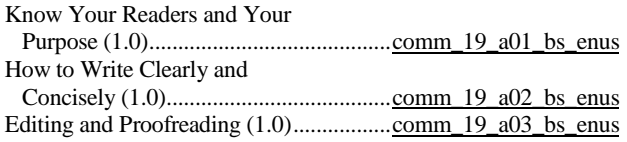

### **Program Title (hours)***......................................***Product Number**

### **Business Grammar Basics**

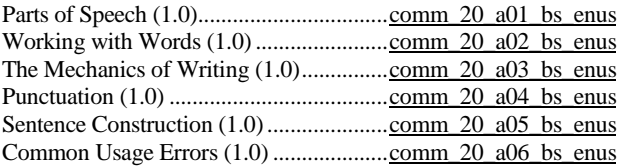

### **Interpersonal Communication**

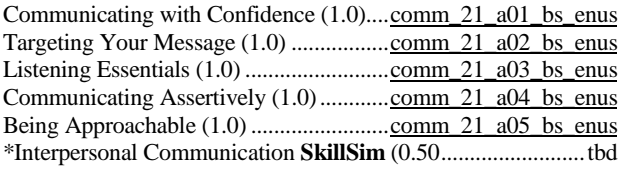

#### **Workplace Conflict**

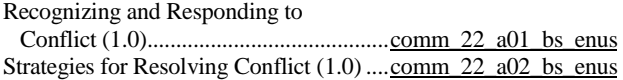

#### **Fundamentals of Working with Difficult People**

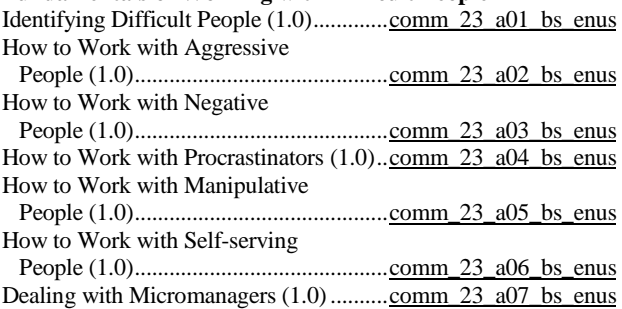

### **Fundamentals of Cross Cultural Communication**

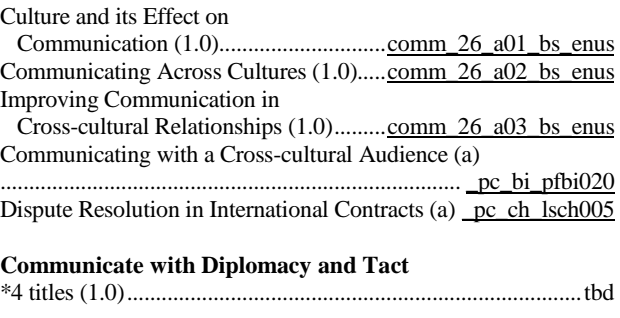

## **Living and Working Abroad in the United States**

\*4 titles (1.0)...............................................................................tbd

### **Constructive Feedback and Criticism**

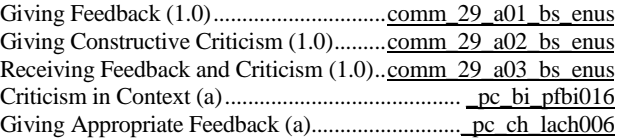

### **Anger Management Essentials**

Understanding Anger (1.0)......................[.comm\\_30\\_a01\\_bs\\_enus](http://library.skillport.com/coursedesc/comm_30_a01_bs_enus/summary.htm) Managing and Controlling Anger (1.0)...[.comm\\_30\\_a02\\_bs\\_enus](http://library.skillport.com/coursedesc/comm_30_a02_bs_enus/summary.htm)

page 6 SkillSoft program listing SkillSoft Corporation ©2011 – Information subject to change.

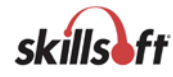

### **CUSTOMER SERVICE CURRICULUM**

### **KnowledgeCenter for Call Center is available**

#### **Customer Focus**

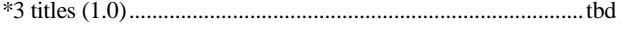

### **Customer Service Fundamentals**

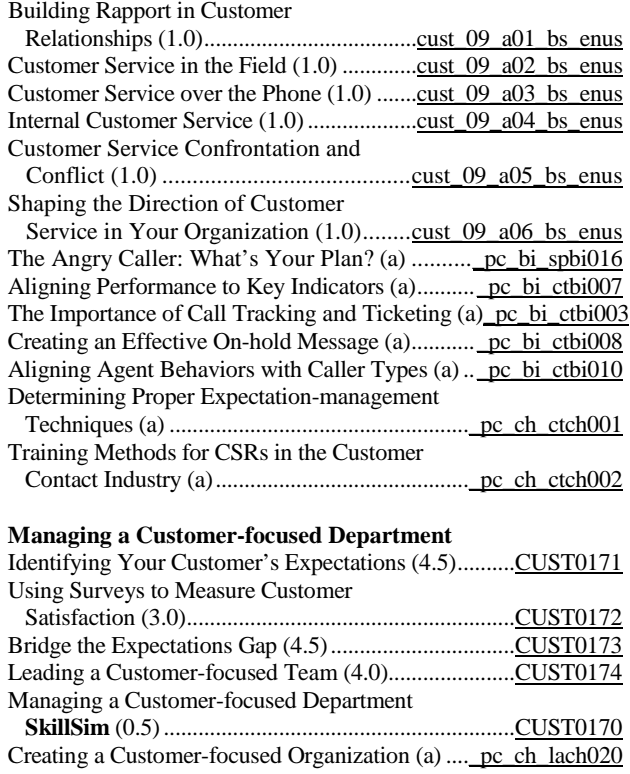

#### **ITIL V3 Overview**

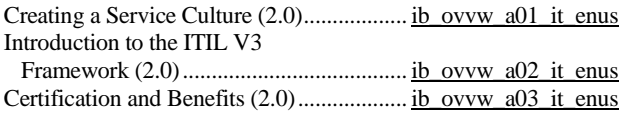

#### **IT Infrastructure Library (ITIL) v3 Foundation Syllabus v4.2**

#### (exam EXO-101)

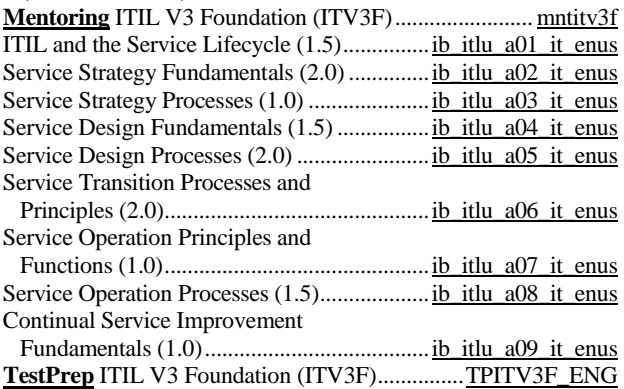

#### **Program Title (hours)***......................................***Product Number**

### **ITIL v3 Intermediate: Operational Support & Analysis (OSA)**

### (exam ITV3OSA)

**Mentoring ITIL v3 Operational Support & Analysis..** mntitv3osa Introduction to Operational Support and

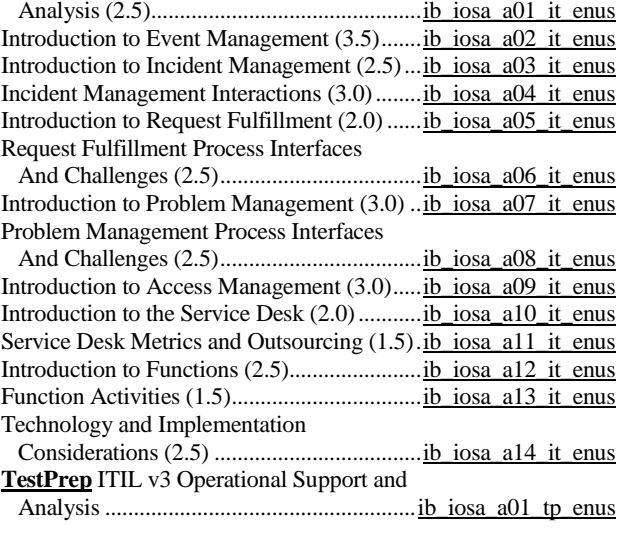

#### **Call Center Management**

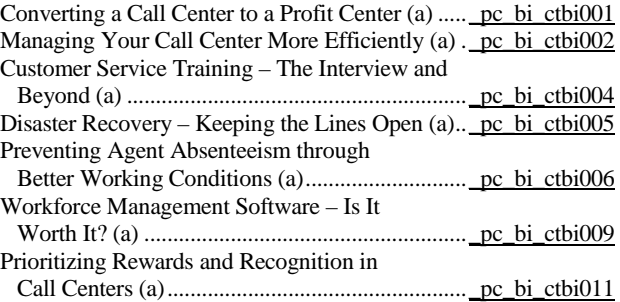

#### **Customer Service Representative, Professionalism**

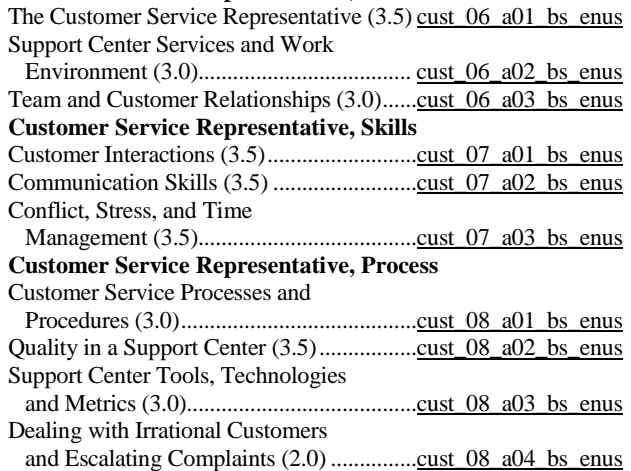

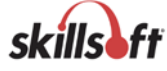

### **FINANCE & ACCOUNTING CURRICULUM**

#### **KnowledgeCenter for Finance and Accounting is available**

### **Thinking Like a CFO**

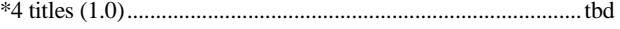

#### **Finance and Accounting Essentials for Non-financial Professionals**

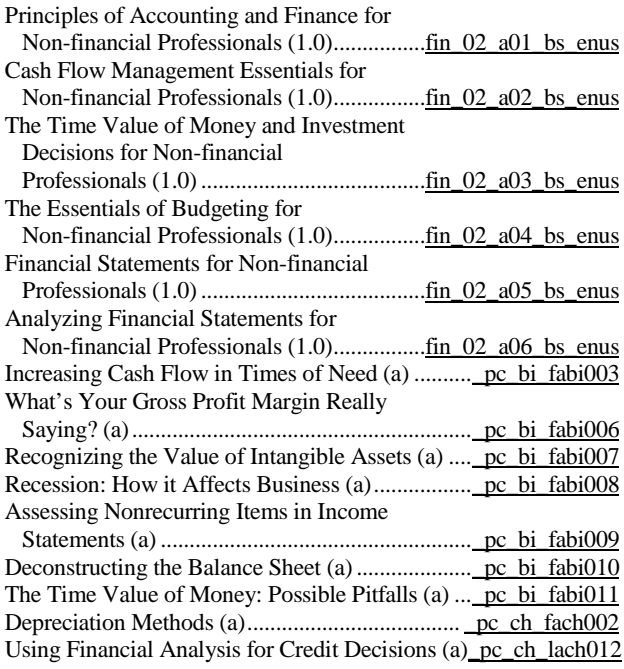

### **Budgeting Essentials**

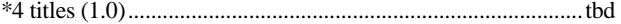

#### **Practical Budgeting Skills for Business**

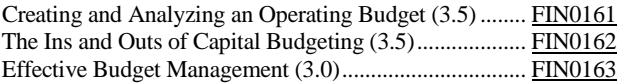

#### **Accounting Fundamentals**

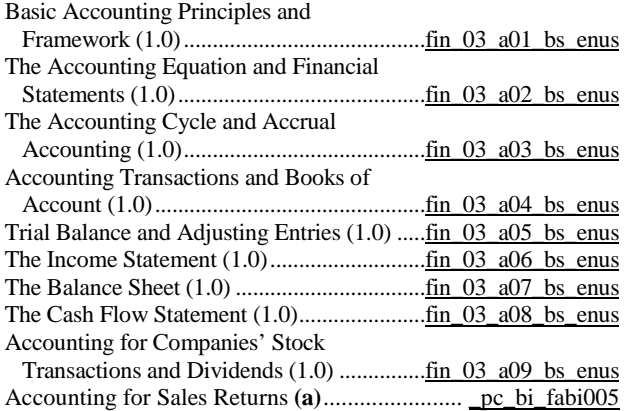

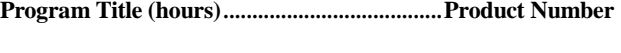

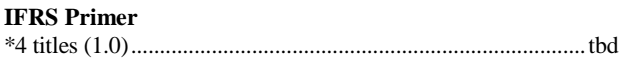

### **Auditing Essentials**

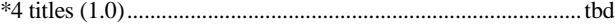

#### **Auditing: A Practical Approach**

Introduction to Auditing (3.0).......................................... [FIN0231](http://library.skillport.com/coursedesc/FIN0231000000/summary.htm) Introduction to Internal Auditing (4.5)............................. [FIN0232](http://library.skillport.com/coursedesc/FIN0232000000/summary.htm) Principles of Internal Auditing (3.0)................................ [FIN0233](http://library.skillport.com/coursedesc/FIN0233000000/summary.htm) Introduction to External Auditing (3.5) ........................... [FIN0234](http://library.skillport.com/coursedesc/FIN0234000000/summary.htm) Principles of External Auditing (4.0)............................... [FIN0235](http://library.skillport.com/coursedesc/FIN0235000000/summary.htm) Using Audits to Help Prevent Business Fraud (a). pc bi\_fabi002 Establishing the Role of the Audit Department (a[\)\\_pc\\_ch\\_fach001](http://library.skillport.com/coursedesc/_pc_ch_fach001/summary.htm)

#### **FOUNDATION SKILLS CURRICULUM**

#### **Basic Business Math**

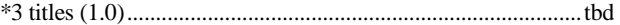

### **Basic Business Math Skills**

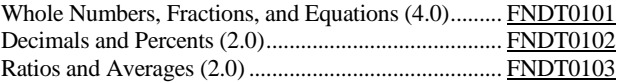

### **HUMAN RESOURCES CURRICULUM**

#### **KnowledgeCenter for HR Professional is available**

### **The Role of HR as a Business Partner**

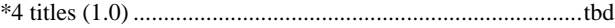

#### **Managing Diversity in the Workplace**

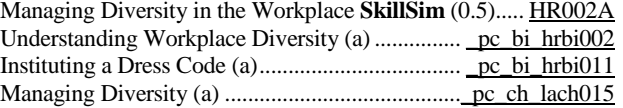

#### **Essentials of Interviewing and Hiring**

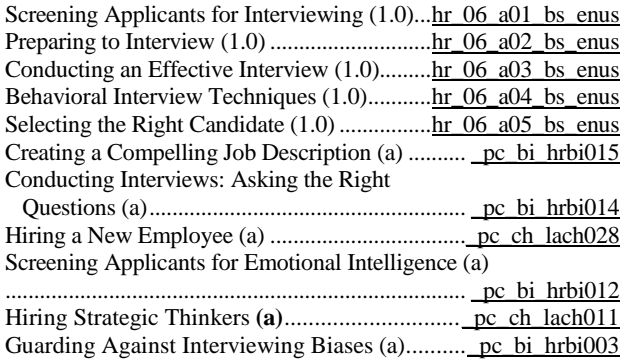

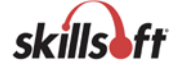

**HRCI/PHR Certification Program** 

(exam PHR)

**Mentoring** Professional in Human

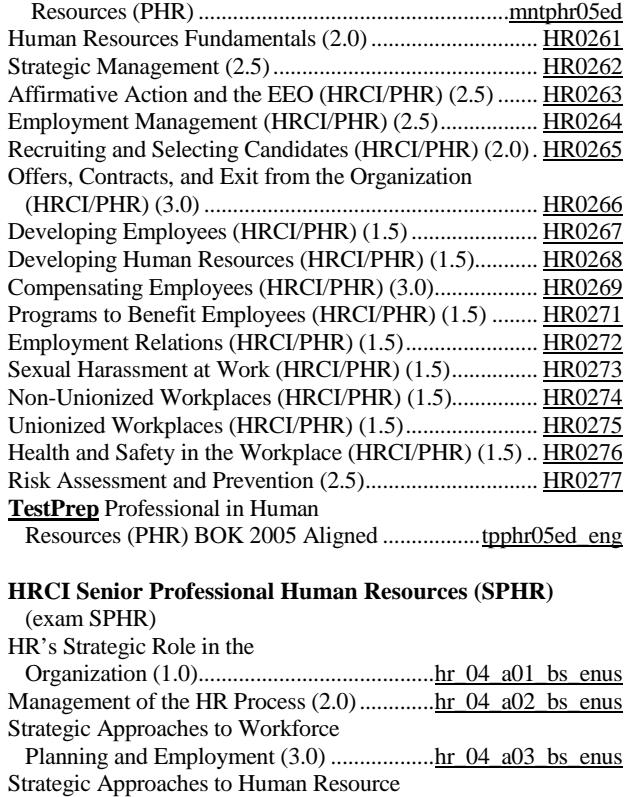

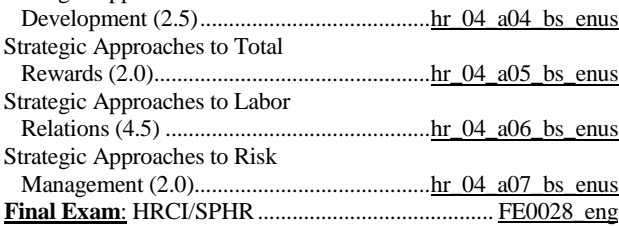

#### **Recruitment and Retention Strategies**

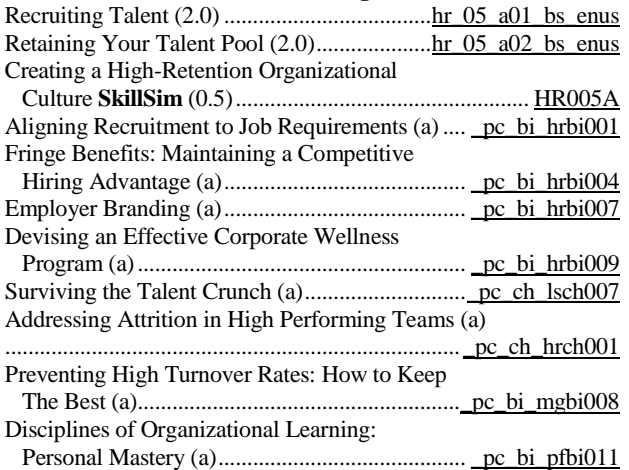

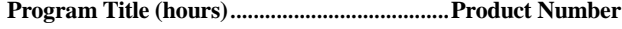

### **Organizational Behavior**

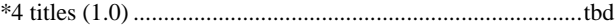

### **INDUSTRY FOUNDATIONS CURRICULUM**

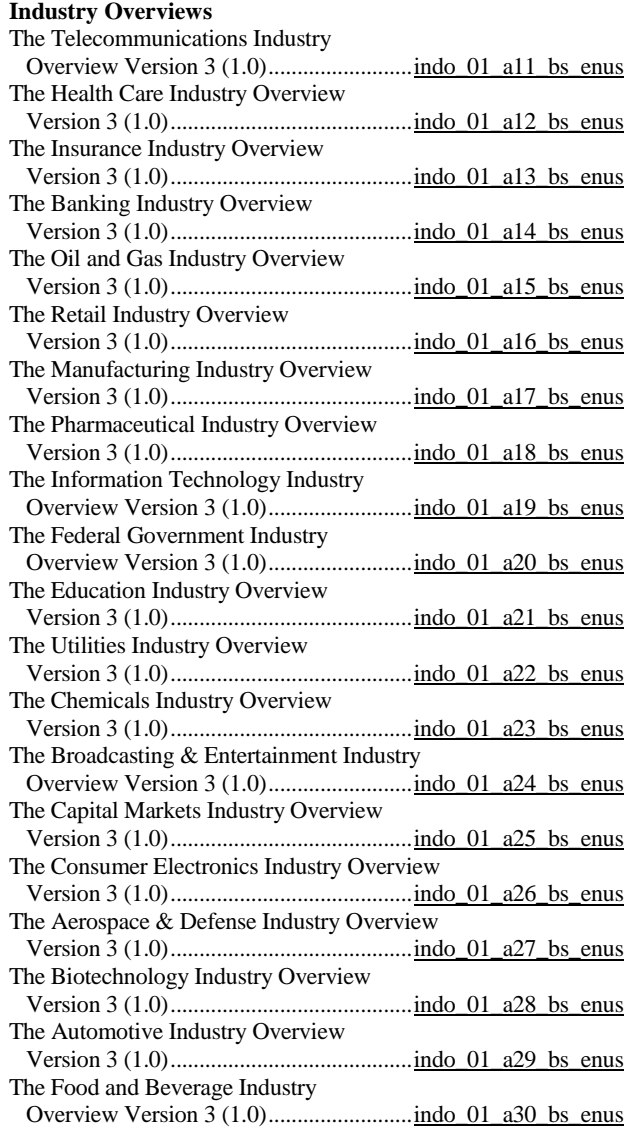

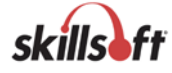

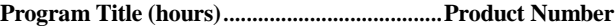

#### **LEADERSHIP CURRICULUM**

#### **KnowledgeCenter for Leadership is available**

#### **Leadership Essentials**

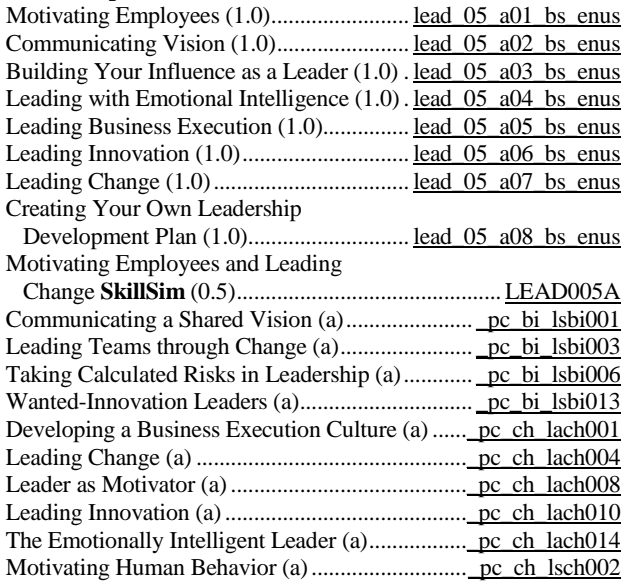

#### **The Voice of Leadership: How to Inspire, Influence, and Achieve Results**

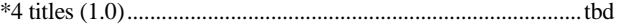

### **Business Execution**

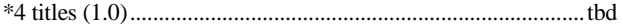

#### **Business Execution**

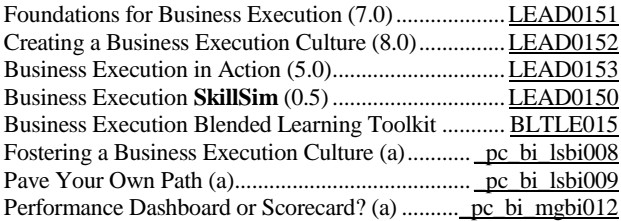

#### **Employee Engagement**

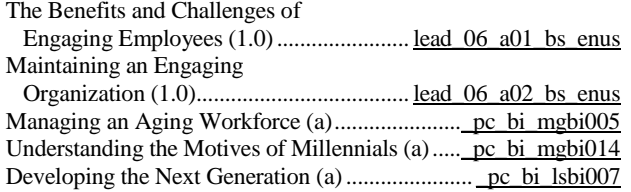

#### **Developing a Learning Organization** \*4 titles (1.0)...............................................................................tbd

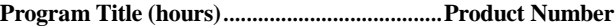

### **Effective Succession Planning**

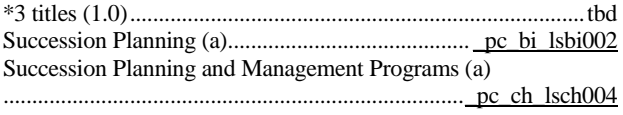

### **MANAGEMENT CURRICULUM**

### **KnowledgeCenter for Management is available**

#### **First Time Manager Essentials**

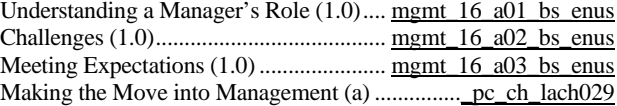

#### **Management Essentials**

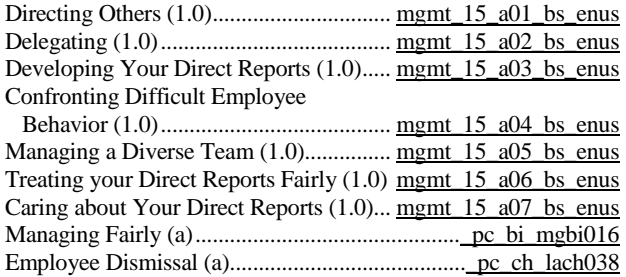

### **Creating a Positive Work Environment**

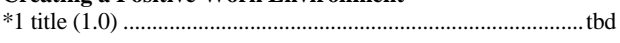

#### **Managing Experts**

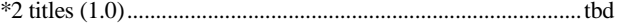

#### **Effectively Managing Top Performers**

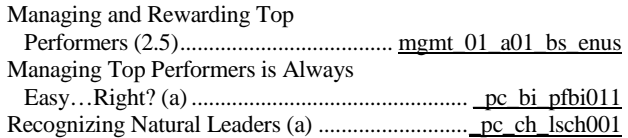

#### **Advanced Management Skills**

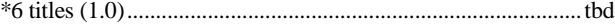

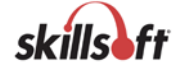

### **Advanced Management Skills**

### Managing in a Global Business

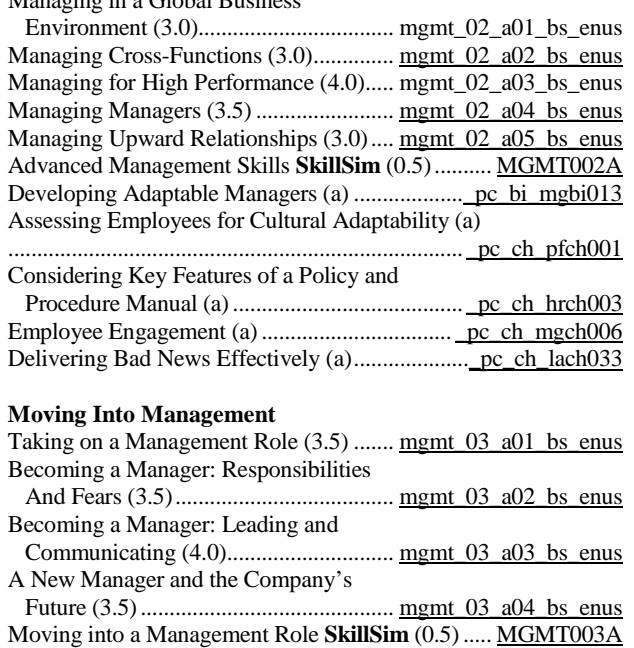

#### **Setting and Managing Organizational Priorities**

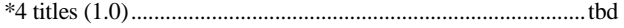

Leadership and Management **SkillSim** (0.5)............ [MGMT004A](http://library.skillport.com/coursedesc/MGMT004A000000/summary.htm) Adopting the Appropriate Management Style (a[\)\\_pc\\_ch\\_mgch005](http://library.skillport.com/coursedesc/_pc_ch_mgch005/summary.htm)

#### **Decisiveness**

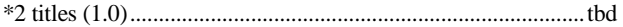

#### **Problem Performance Management**

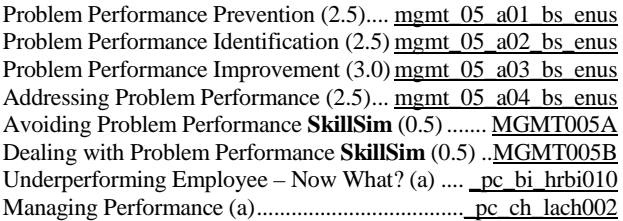

### **Delegation Essentials**

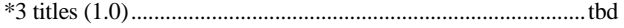

### **Effective Delegation**

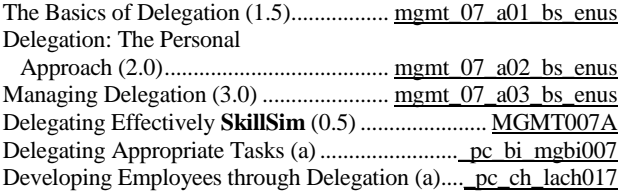

#### **Facilitation Essentials**

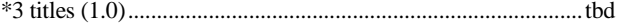

### **Program Title (hours)***......................................***Product Number**

### **Facilitating Successfully**

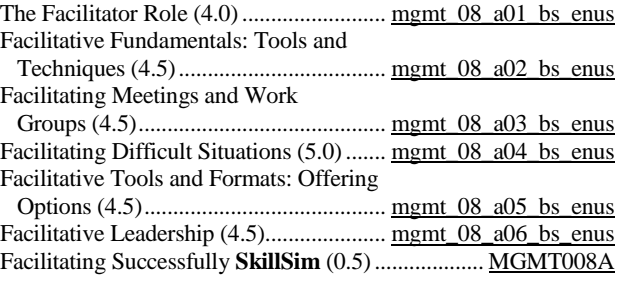

## **Essential Mentoring Techniques**

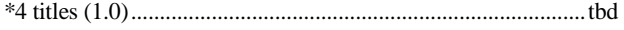

### **The Essentials of Mentoring**

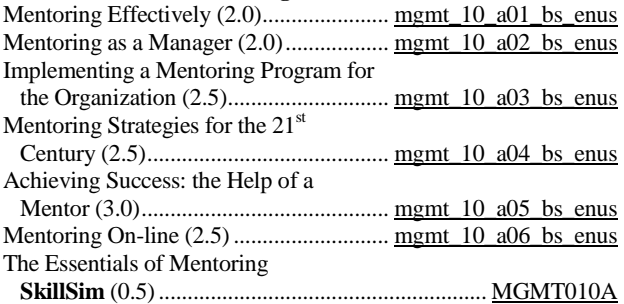

#### **Appraising Performance**

Assessing Performance

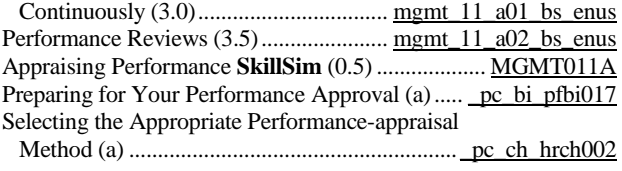

#### **Managing Organizational Change**

Understanding Change (1.0) .................... [mgmt\\_13\\_a01\\_bs\\_enus](http://library.skillport.com/coursedesc/mgmt_13_a01_bs_enus/summary.htm) Building Positive Support for<br>Change (1.0)  $H = 13.902$  **F** 

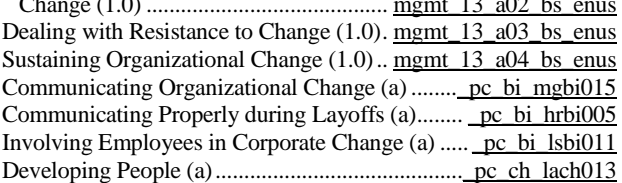

### **Business Coaching Essentials**

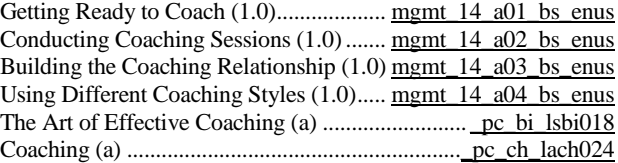

page 11 SkillSoft program listing SkillSoft Corporation ©2011 – Information subject to change.

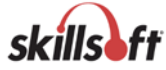

#### **Technical Management Essentials**

Transitioning from Technical

Professional to Management (1.0) ........ mgmt 19\_a01\_bs\_enus Strategies for Transitioning to Technical

 Management (1.0).................................. [mgmt\\_19\\_a02\\_bs\\_enus](http://library.skillport.com/coursedesc/mgmt_19_a02_bs_enus/summary.htm) Managing Technical Professionals (1.0).. mgmt 19 a03 bs enus

#### **Performance Appraisal Essentials**

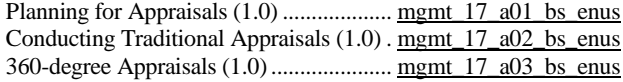

#### **Talent Management Essentials**

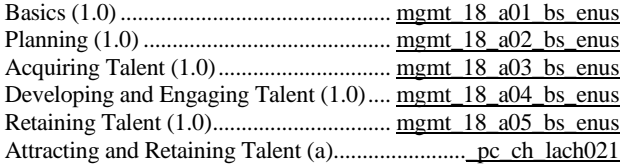

#### **Workforce Generations**

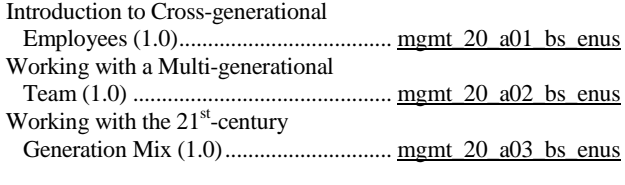

### **Managing During Difficult Times**

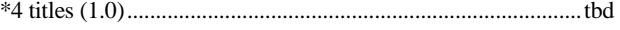

#### **Dismissing an Employee**

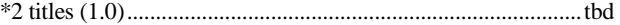

#### **The Fundamentals of Business Crisis Management**

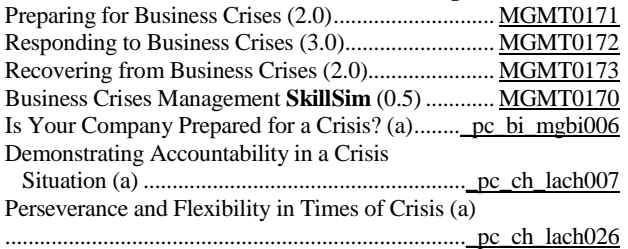

#### **Strategies for Successful Employee On-Boarding**

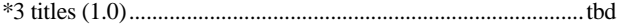

### **Program Title (hours)***......................................***Product Number**

#### **MARKETING CURRICULUM**

#### **Marketing Essentials**

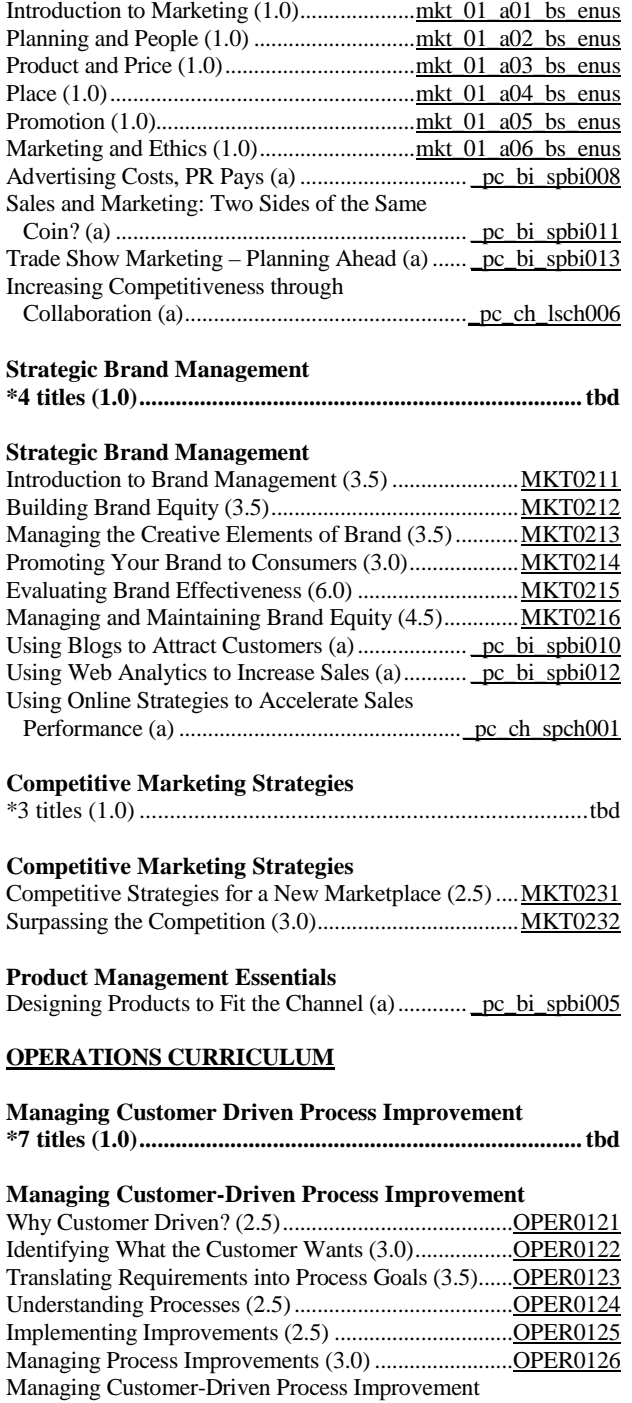

**SkillSim** (0.5)...........................................................[..OPER0120](http://library.skillport.com/coursedesc/OPER0120000000/summary.htm)

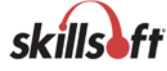

### **Fundamentals of Lean for Business Organizations**

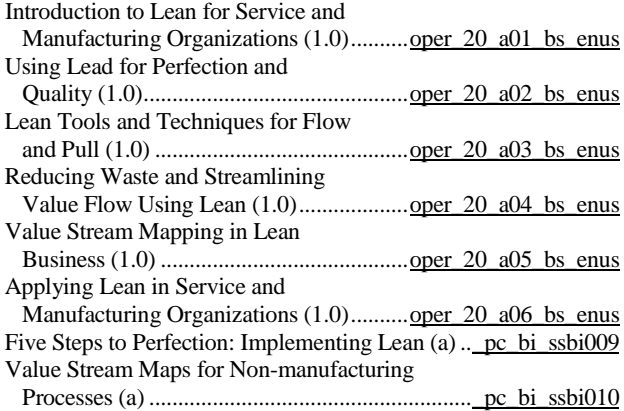

#### **Operations Management**

Operations Management and the

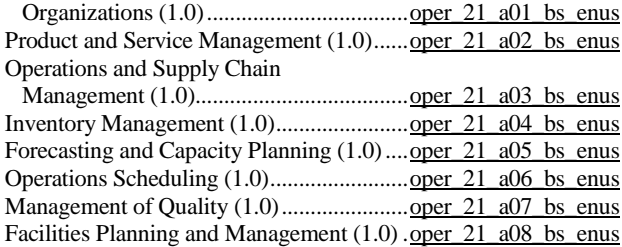

#### **KnowledgeCenter for Six Sigma is available**

#### **Six Sigma Foundations**

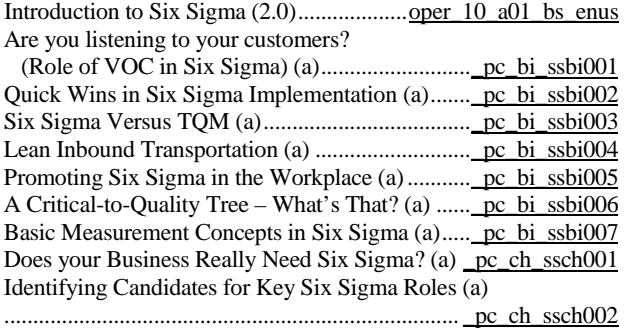

#### **Mentoring: Six Sigma Green Belt (SSGB)................ [mntssgb](http://library.skillport.com/coursedesc/mntssgb/summary.htm)**

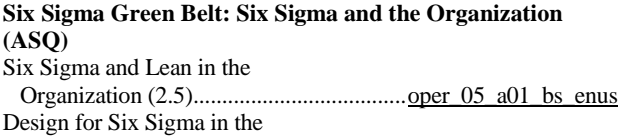

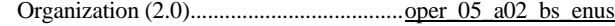

#### **Program Title (hours)***......................................***Product Number**

#### **Six Sigma Green Belt: Define (ASQ)**

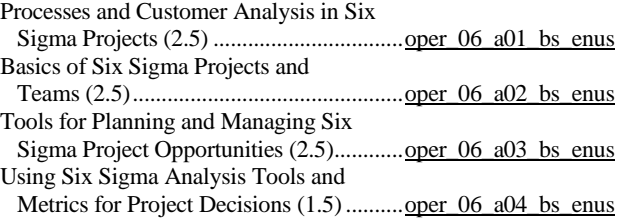

### **Six Sigma Green Belt: Measurement (ASQ)**

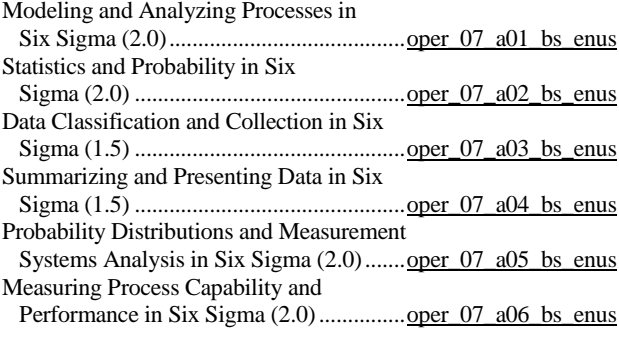

#### **Six Sigma Green Belt: Analyze (ASQ)**

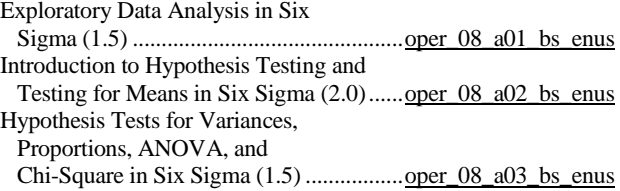

#### **Six Sigma Green Belt: Improve and Control (ASQ)**

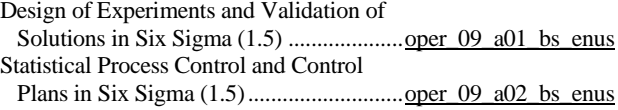

### **TestPrep: Six Sigma Green Belt (SSGB).............[.tpssgb\\_eng](http://library.skillport.com/coursedesc/TPSSGB_ENG/summary.htm)**

#### **Six Sigma Black Belt (2007 BOK): Enterprise-Wide Deployment**

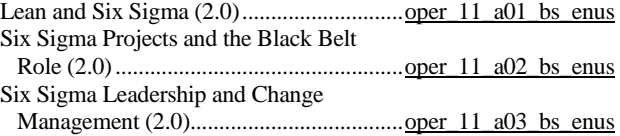

#### **Six Sigma Black Belt (2007 BOK): Organizational Process Management and Measures**

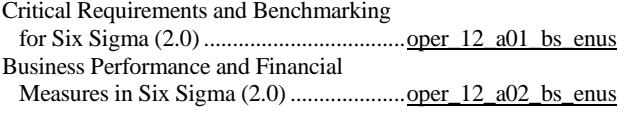

page 13 SkillSoft program listing SkillSoft Corporation ©2011 – Information subject to change.

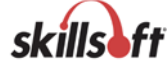

#### **Six Sigma Black Belt (2007 BOK): Team Management**

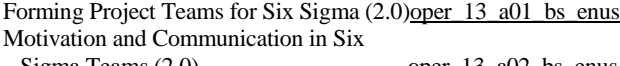

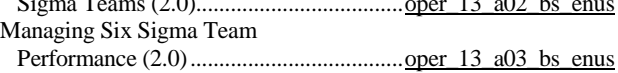

#### **Six Sigma Black Belt (2007 BOK): Define**

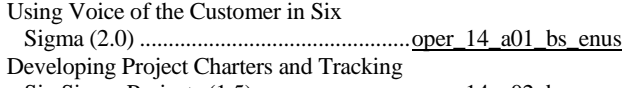

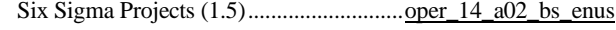

#### **Six Sigma Black Belt (2007 BOK): Measure**

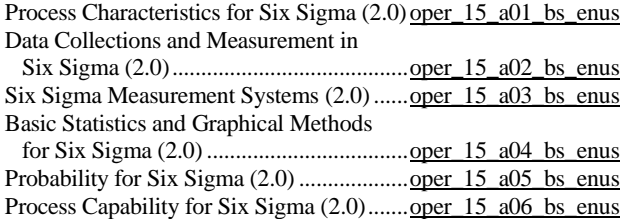

#### **Six Sigma Black Belt (2007 BOK): Analyze**

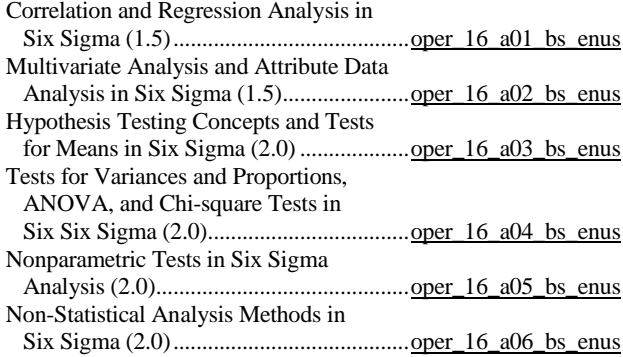

#### **Six Sigma Black Belt (2007 BOK): Improve**

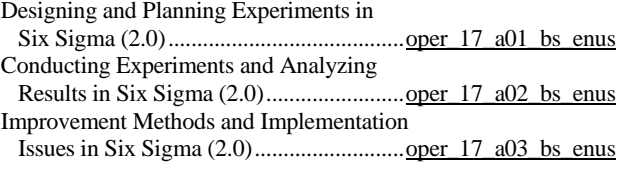

### **Six Sigma Black Belt (2007 BOK): Control**

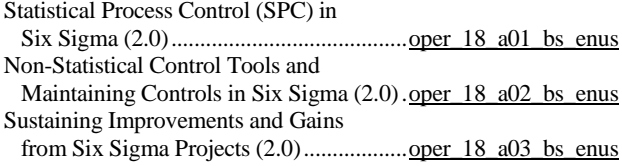

### **Program Title (hours)***......................................***Product Number**

#### **Six Sigma Black Belt (2007 BOK): Design for Six Sigma (DFSS) Frameworks and Methodologies**

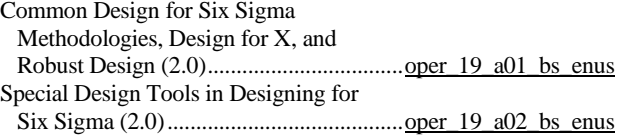

### **Six Sigma: Champion Training**

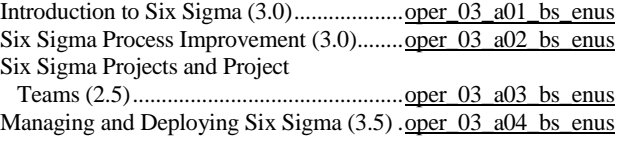

### **Certified Manager of Quality/Organizational Excellence**

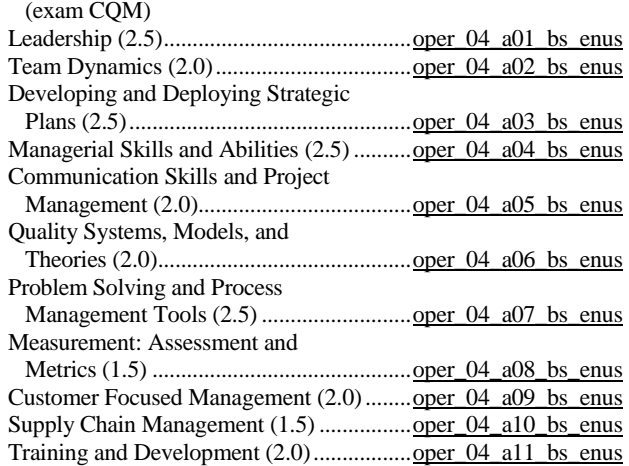

#### **PERSONAL DEVELOPMENT CURRICULUM**

#### **KnowledgeCenter for Professional Foundations is available**

#### **Effective Time Management**

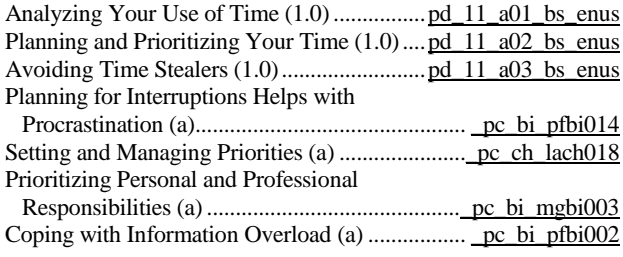

#### **Personal Productivity Improvement**

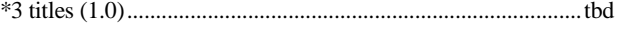

### **Building and Maintaining Trust**

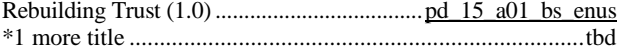

#### **Business Ethics**

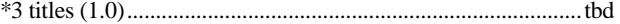

page 14 SkillSoft program listing SkillSoft Corporation ©2011 – Information subject to change.

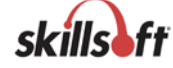

#### **Business Ethics**

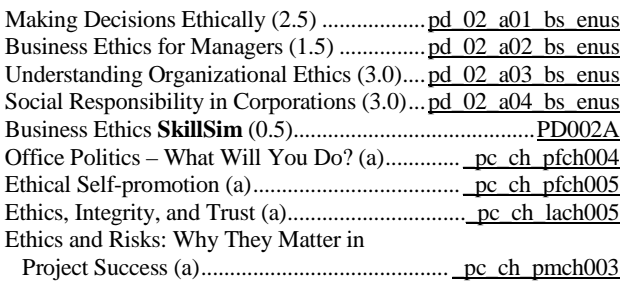

### **Dealing with Organizational Change**

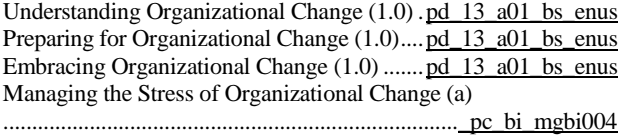

The Importance of Flexibility in the Workplace (a) pc bi\_pfbi007

#### **Problem Solving and Decision Making Strategies**

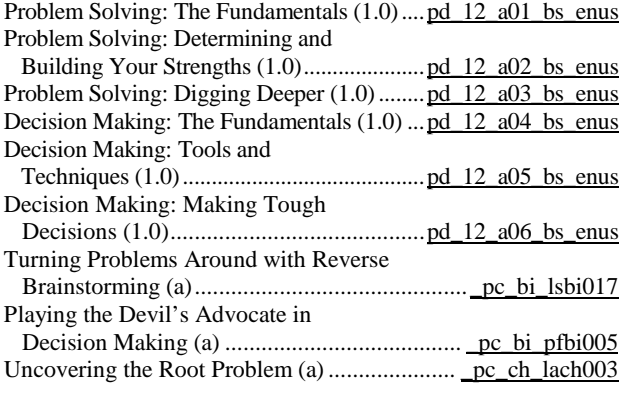

#### **Doing Business Professionally**

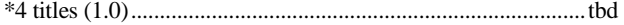

### **Doing Business Professionally**

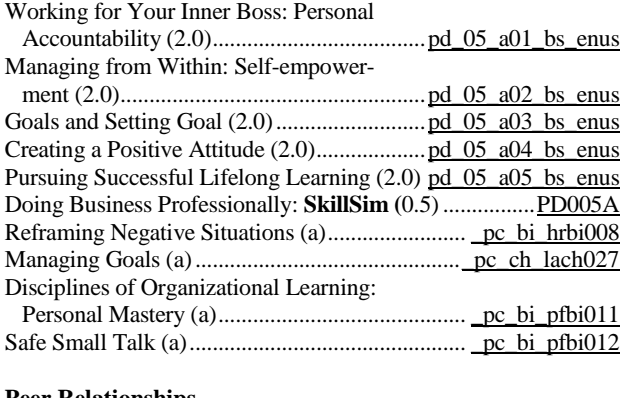

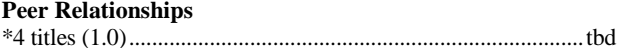

#### **Program Title (hours)***......................................***Product Number**

#### **Optimizing Your Work/Life Balance**

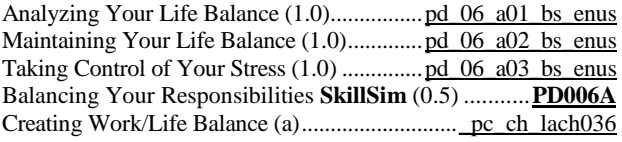

#### **Diversity on the Job**

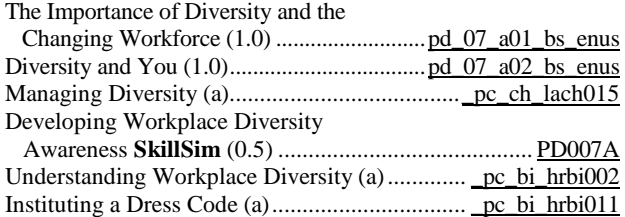

#### **Telecommuting and the Remote Employee**

Maximizing Productivity as a Remote

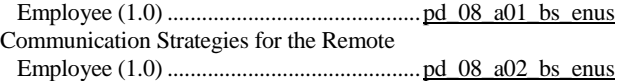

#### **Generating Creative and Innovative Ideas**

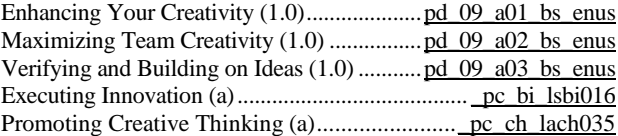

#### **Managing Your Career**

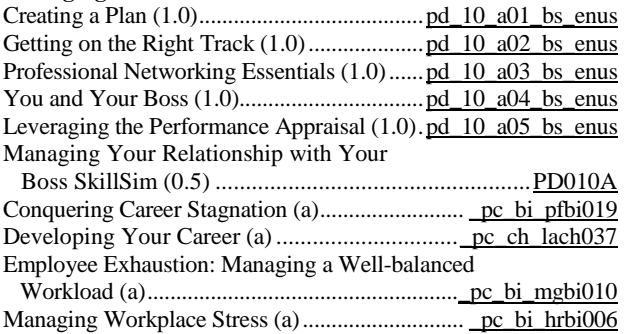

#### **Risk Management**

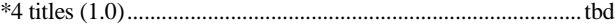

### **Working without a Net – The Business of Risk**

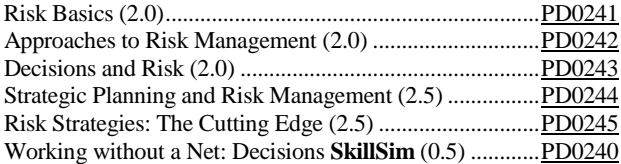

#### **Critical Thinking Essentials**

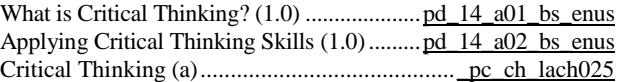

page 15 SkillSoft program listing SkillSoft Corporation ©2011 – Information subject to change.

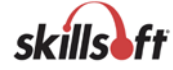

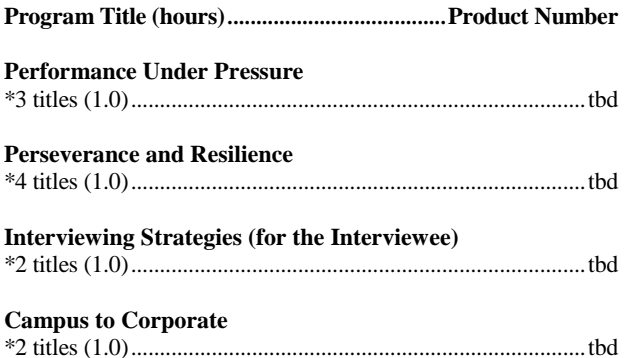

#### **PROGRAM MANAGEMENT CURRICULUM**

#### **Program Management Overview**

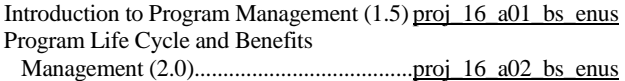

#### **PROJECT MANAGEMENT CURRICULUM**

#### **KnowledgeCenter for Project Management is available**

### **Note: The following CompTIA Express Guide is now available with SkillPort:**

**Express Guides**

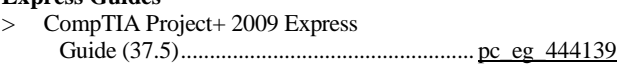

#### **Project Management for Non-Project Managers**

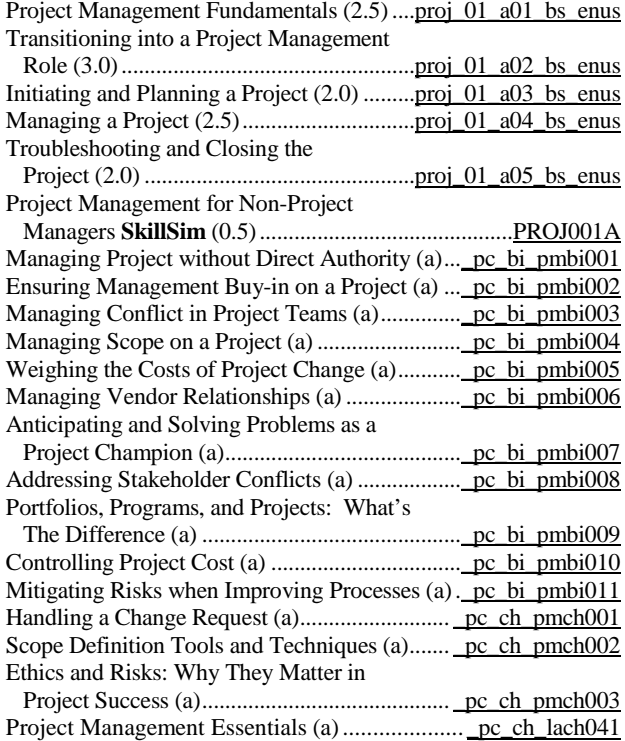

### **Program Title (hours)***......................................***Product Number**

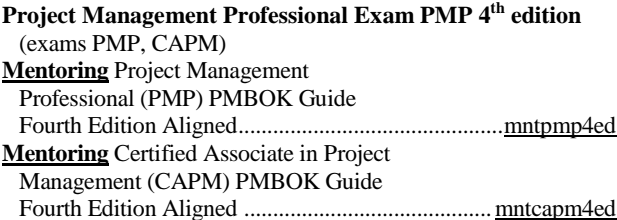

#### **Project Management Essentials (PMBOK – Fourth Edition aligned)**

Managing Projects within Organizations (2.0)..................................[..proj\\_05\\_a01\\_bs\\_enus](http://library.skillport.com/coursedesc/proj_05_a01_bs_enus/summary.htm) Project Management Overview (1.5)..........[..proj\\_05\\_a02\\_bs\\_enus](http://library.skillport.com/coursedesc/proj_05_a02_bs_enus/summary.htm) Project Management Process Groups (2.0)[..proj\\_05\\_a03\\_bs\\_enus](http://library.skillport.com/coursedesc/proj_05_a03_bs_enus/summary.htm)

#### **Project Integration Management (PMBOK – Fourth Edition aligned)**

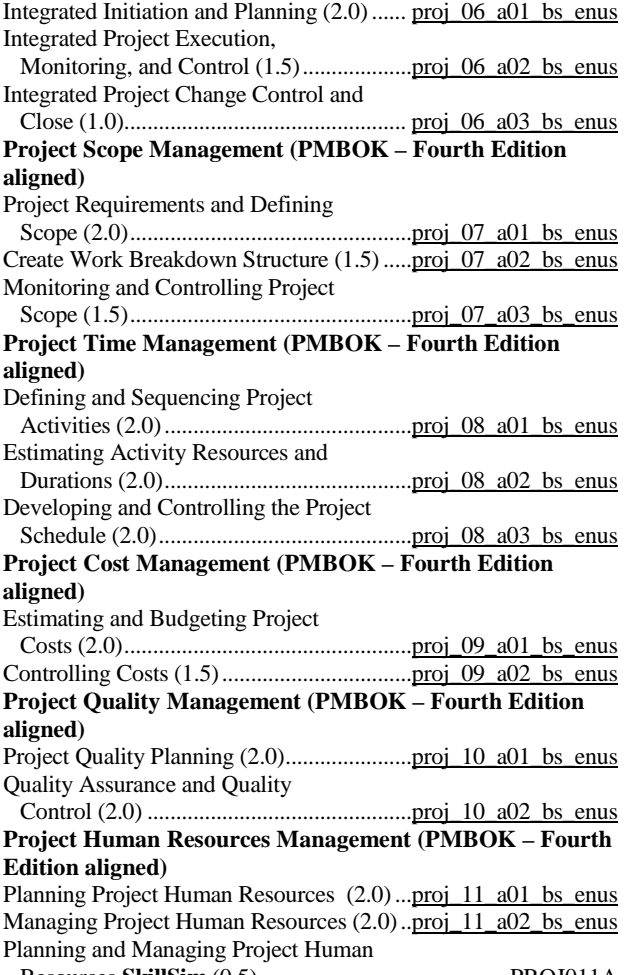

Resources **SkillSim** (0.5) .........................................[..PROJ011A](http://library.skillport.com/coursedesc/PROJ011A000000/summary.htm)

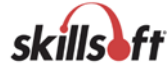

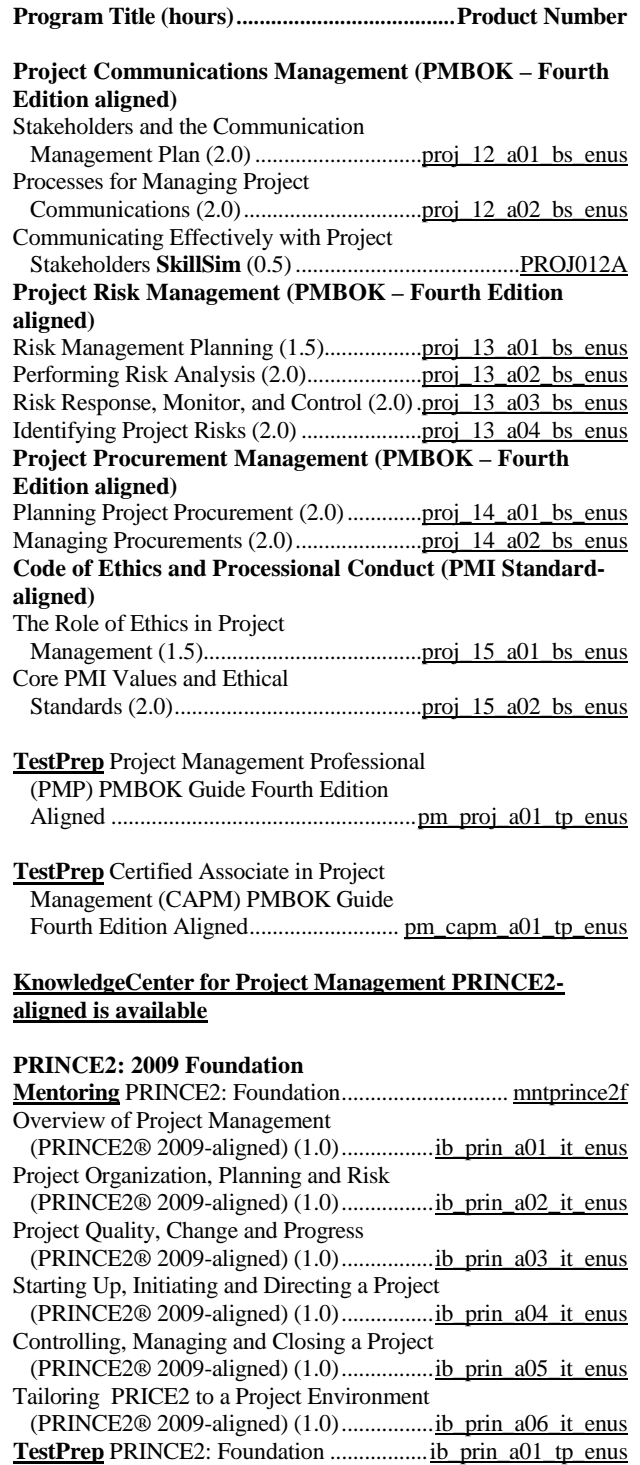

### **Managing Software Project Outsourcing**

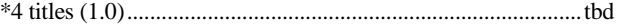

### **Program Title (hours)***......................................***Product Number**

### **IT Project Management Essentials**

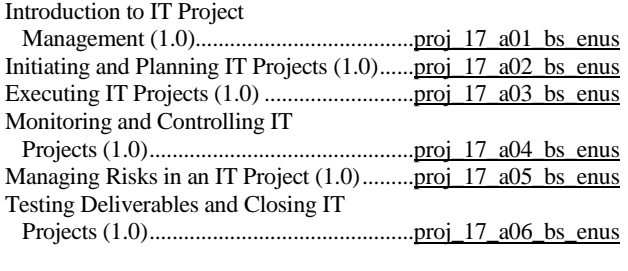

### **IT Strategy Essentials**

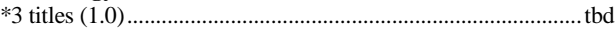

### **SALES CURRICULUM**

### **KnowledgeCenter for Sales is available**

### **Sales Foundations**

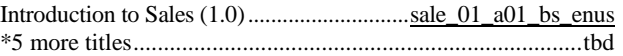

#### **Field Sales Skills**

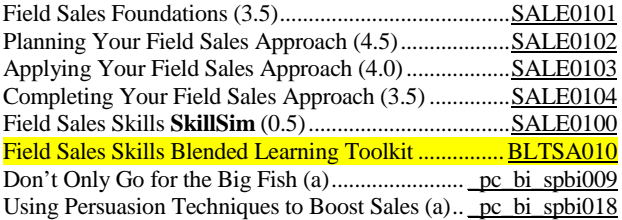

### **Territorial Account Sales Skills**

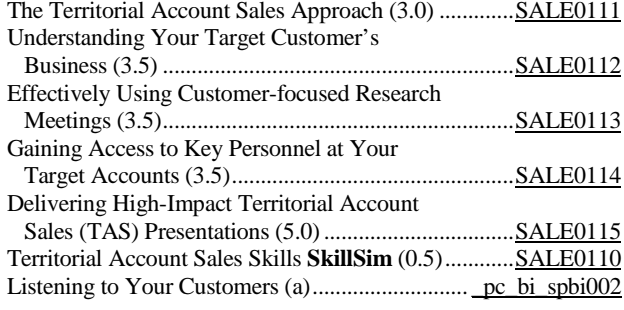

### **Inside Sales Skills**

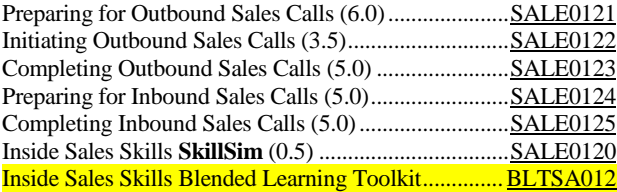

![](_page_16_Picture_20.jpeg)

![](_page_17_Picture_529.jpeg)

![](_page_17_Picture_530.jpeg)

### **Selling at the Executive Level**

![](_page_17_Picture_531.jpeg)

#### **Sales Team Management**

![](_page_17_Picture_532.jpeg)

#### **SalesUniversity Sales Orientation: Professional Selling in the Knowledge Economy**

![](_page_17_Picture_533.jpeg)

#### **SalesUniversity Sales Math 101: Developing a Sales Plan for Success**  $\mathbf{S}$ <br>Math 101: Developing a Sales Plan for

![](_page_17_Picture_534.jpeg)

![](_page_17_Picture_535.jpeg)

### **SalesUniversity Sales Manufacturing: A Success Model**

![](_page_17_Picture_536.jpeg)

### **SalesUniversity Sales Communication 101**

![](_page_17_Picture_537.jpeg)

### **STRATEGIC PLANNING CURRICULUM**

#### **Moving From an Operational Manager to a Strategic Thinker**

![](_page_17_Picture_538.jpeg)

#### **Leading and Implementing Sustainable Green Business Strategies**

Introduction to Green Business and Sustainability (2.0)...................................[.stgy\\_04\\_a01\\_bs\\_enus](http://library.skillport.com/coursedesc/stgy_04_a01_bs_enus/summary.htm) Green Business: Planning Sustainability Strategies (2.0).........................................[.stgy\\_04\\_a02\\_bs\\_enus](http://library.skillport.com/coursedesc/stgy_04_a02_bs_enus/summary.htm)

Green Business: Implementing Sustainability Strategies (2.0)..................[.stgy\\_04\\_a03\\_bs\\_enus](http://library.skillport.com/coursedesc/stgy_04_a03_bs_enus/summary.htm)

### **Strategic IT Planning**

![](_page_17_Picture_539.jpeg)

### **Cloud Computing for Business Professionals**

\*2 titles (1.0)...............................................................................tbd

### **Fundamentals of Globalization**

![](_page_17_Picture_540.jpeg)

### **The Fundamentals of Globalization**

![](_page_17_Picture_541.jpeg)

page 18 SkillSoft program listing SkillSoft Corporation ©2011 – Information subject to change.

![](_page_17_Picture_31.jpeg)

### **TEAM BUILDING CURRICULUM**

#### **Optimizing Your Performance on a Team**

![](_page_18_Picture_253.jpeg)

### **Program Title (hours)***......................................***Product Number**

### **Making Cross Functional Teams Work**

![](_page_18_Picture_254.jpeg)

## **Making Teams Work: Capitalizing on Conflict**

![](_page_18_Picture_255.jpeg)

Facilitating Work-related Conflict Discussions (a[\)\\_pc\\_bi\\_pfbi015](http://library.skillport.com/coursedesc/_pc_bi_pfbi015/summary.htm)

![](_page_18_Picture_12.jpeg)

### **LEGAL COMPLIANCE CURRICULA**

### (#) Unique licensing and pricing applies to these curricula.

#### **HR COMPLIANCE**

![](_page_19_Picture_470.jpeg)

#### **ETHICS**

![](_page_19_Picture_471.jpeg)

**Program Title (hours)***......................................***Product Number**

### **HARASSMENT**

![](_page_19_Picture_472.jpeg)

### **HIPAA**

HIPAA Privacy Rules Essentials (1.0) ........ lchp\_01\_a01\_lc\_enus

#### **FEDERAL GOVERNMENT COLLECTION** Accessibility and Section 508

![](_page_19_Picture_473.jpeg)

**KnowledgeCenter for DoD 8570.1 is available**

page 20 SkillSoft program listing SkillSoft Corporation ©2011 – Information subject to change.

![](_page_19_Picture_17.jpeg)

### **ENVIRONMENTAL, SAFETY, AND HEALTH COMPLIANCE CURRICULA**

### (#) Unique licensing and pricing applies to these curricula.

### **ENVIRONMENTAL**

Environmental Management

![](_page_20_Picture_598.jpeg)

### **SAFETY AND HEALTH**

**Access to Employee Medical and** 

![](_page_20_Picture_599.jpeg)

#### **Program Title (hours)***......................................***Product Number**

![](_page_20_Picture_600.jpeg)

page 21 SkillSoft program listing SkillSoft Corporation ©2011 – Information subject to change.

![](_page_20_Picture_13.jpeg)

![](_page_21_Picture_405.jpeg)

![](_page_21_Picture_406.jpeg)

### **HAZWOPER ANNUAL REFRESHER (8.0)**

![](_page_21_Picture_407.jpeg)

#### **TRANSPORTATION**

![](_page_21_Picture_408.jpeg)

### **FUNDAMENTALS**

![](_page_21_Picture_409.jpeg)

### **SECURITY**

![](_page_21_Picture_410.jpeg)

**Program Title (hours)***......................................***Product Number**

### **DESKTOP SKILLS CURRICULA**

#### **DESKTOP COMPUTER SKILLS**

#### **BEST PRACTICES FOR DESKTOP USERS**

#### **Information Security for End Users**

![](_page_21_Picture_411.jpeg)

#### **Information Security Best Practices for Business Users**

![](_page_21_Picture_412.jpeg)

### **MICROSOFT OPERATING SYSTEMS**

#### **Microsoft Windows 7: First Look for End Users**

First Look for End Users (2.0)................. mw\_mwfe\_a01\_dt\_enus

#### **Microsoft Windows 7: End User**

![](_page_21_Picture_413.jpeg)

![](_page_21_Picture_414.jpeg)

### **Apple Mac OS X for End Users**

\*2 titles...................................................................................tbd

#### **Microsoft Windows Vista for the End User**

![](_page_21_Picture_415.jpeg)

#### **Microsoft Windows Vista: New Features**

![](_page_21_Picture_416.jpeg)

#### **Microsoft Windows XP Getting Started**

![](_page_21_Picture_417.jpeg)

#### **Microsoft Windows XP – New Features**

![](_page_21_Picture_418.jpeg)

#### **Microsoft Windows XP for Beginners**

Getting Started with Microsoft Windows XP (4.7).... 112949\_eng Up and Running with Microsoft Windows XP (4.0).. 112954\_eng

# **Home Networking with Microsoft Windows XP**

![](_page_21_Picture_419.jpeg)

page 22 SkillSoft program listing SkillSoft Corporation ©2011 – Information subject to change.

![](_page_21_Picture_41.jpeg)

![](_page_22_Picture_369.jpeg)

![](_page_22_Picture_370.jpeg)

### **Microsoft Office 2010 New Features for Users Migrating from Office 2003**

![](_page_22_Picture_371.jpeg)

### **Microsoft Office 2010: Advanced Word**

![](_page_22_Picture_372.jpeg)

![](_page_22_Picture_8.jpeg)

![](_page_23_Picture_463.jpeg)

![](_page_23_Picture_464.jpeg)

## **Microsoft Office 2010: Advanced Excel**

![](_page_23_Picture_465.jpeg)

### **Microsoft Office 2010: Power User Excel**

![](_page_23_Picture_466.jpeg)

### **Program Title (hours)***......................................***Product Number**

![](_page_23_Picture_467.jpeg)

### **Microsoft Office 2010: Advanced Outlook**

![](_page_23_Picture_468.jpeg)

### **Microsoft Office 2010: Beginning Access**

![](_page_23_Picture_469.jpeg)

page 24 SkillSoft program listing SkillSoft Corporation ©2011 – Information subject to change.

![](_page_23_Picture_14.jpeg)

![](_page_24_Picture_387.jpeg)

### **Microsoft Office 2010: Beginning Project**

![](_page_24_Picture_388.jpeg)

#### **Microsoft SharePoint 2010: New Features for Power Users** Microsoft SharePoint 2010: New

Features for Power Users (1.0)..............[.mo\\_nspp\\_a01\\_dt\\_enus](http://library.skillport.com/coursedesc/mo_nspp_a01_dt_enus/summary.htm)

## **Microsoft SharePoint 2010 for Power Users**

![](_page_24_Picture_389.jpeg)

### **MICROSOFT OFFICE FOR MAC2011**

![](_page_24_Picture_390.jpeg)

### **Microsoft Office for Mac 2011: Beginning Excel**

![](_page_24_Picture_391.jpeg)

![](_page_24_Picture_392.jpeg)

### **Microsoft Office 2007: Beginning Word**

![](_page_24_Picture_393.jpeg)

Office Enterprise 2007 (2.0)....................................[.240019\\_eng](http://library.skillport.com/coursedesc/240019_eng/summary.htm)

### **Microsoft Office 2007: Advanced Word**

![](_page_24_Picture_394.jpeg)

### **Microsoft Office 2007: Word for the Power User**

![](_page_24_Picture_395.jpeg)

page 25 SkillSoft program listing SkillSoft Corporation ©2011 – Information subject to change.

![](_page_24_Picture_21.jpeg)

![](_page_25_Picture_441.jpeg)

![](_page_25_Picture_442.jpeg)

### **Microsoft Office 2007: Advanced Excel**

Advanced Formatting in Excel

![](_page_25_Picture_443.jpeg)

#### **Microsoft Office 2007: Excel for the Power User**

![](_page_25_Picture_444.jpeg)

#### **Microsoft Office 2007: Beginning PowerPoint**

![](_page_25_Picture_445.jpeg)

#### **Microsoft Office 2007: Advanced PowerPoint**

![](_page_25_Picture_446.jpeg)

#### **Microsoft Office 2007: Beginning Outlook**

![](_page_25_Picture_447.jpeg)

### **Program Title (hours)***......................................***Product Number**

#### **Microsoft Office 2007: Advanced Outlook**

![](_page_25_Picture_448.jpeg)

Instant, Text, and Unified Messaging In Outlook 2007 (0.5)..........................[.mo\\_olpu\\_a02\\_dt\\_enus](http://library.skillport.com/coursedesc/mo_olpu_a02_dt_enus/summary.htm) Business Contact Manager with

Outlook 2007 (2.0)..............................[.mo\\_olpu\\_a03\\_dt\\_enus](http://library.skillport.com/coursedesc/mo_olpu_a03_dt_enus/summary.htm)

### **Microsoft Office 2007: Beginning Access**

![](_page_25_Picture_449.jpeg)

#### **Microsoft Office 2007: Advanced Access**

![](_page_25_Picture_450.jpeg)

Access 2007 (2.7)................................ [mo\\_adax\\_a02\\_dt\\_enus](http://library.skillport.com/coursedesc/mo_adax_a02_dt_enus/summary.htm)

#### **Microsoft Office 2007: Access for the Power User**

Programmability and Administration

![](_page_25_Picture_451.jpeg)

#### **Microsoft Office 2007: Beginning Project**

Creating and Designing a Project (3.3) ... mo\_bgpr\_a01\_dt\_enus Specifying and Assigning Resources In Project 2007 (2.5)............................[.mo\\_bgpr\\_a02\\_dt\\_enus](http://library.skillport.com/coursedesc/mo_bgpr_a02_dt_enus/summary.htm)

Tracking and Reporting Progress (2.7)...[.mo\\_bgpr\\_a03\\_dt\\_enus](http://library.skillport.com/coursedesc/mo_bgpr_a03_dt_enus/summary.htm)

### **Microsoft Office 2007: Advanced Project**

![](_page_25_Picture_452.jpeg)

![](_page_25_Picture_33.jpeg)

![](_page_26_Picture_460.jpeg)

![](_page_26_Picture_461.jpeg)

#### **Microsoft Office 2007: Beginning Visio**

![](_page_26_Picture_462.jpeg)

#### **Microsoft Office SharePoint Server 2007 End User**

![](_page_26_Picture_463.jpeg)

#### **Microsoft Office 2007: Collaborating, Communicating, and Sharing Information**

![](_page_26_Picture_464.jpeg)

#### **Microsoft Office 2007: Outlook Web Access**

![](_page_26_Picture_465.jpeg)

### **Microsoft Office Live Meeting 2007 for End Users**

![](_page_26_Picture_466.jpeg)

### **Program Title (hours)***......................................***Product Number**

#### **MICROSOFT OFFICE 2003**

(Microsoft Office exams supported by mentoring)

### **KnowledgeCenter for Microsoft Office 2003 is available**

### **Microsoft Office 2003: New Features**

![](_page_26_Picture_467.jpeg)

### **Microsoft Office 2003: Getting Started**

![](_page_26_Picture_468.jpeg)

### **Microsoft Office 2003: Beginning Word**

![](_page_26_Picture_469.jpeg)

#### **Microsoft Office 2003: Advanced Word**

![](_page_26_Picture_470.jpeg)

#### **Microsoft Office 2003: Beginning Excel**

![](_page_26_Picture_471.jpeg)

#### **Microsoft Office 2003: Advanced Excel**

![](_page_26_Picture_472.jpeg)

page 27 SkillSoft program listing SkillSoft Corporation ©2011 – Information subject to change.

![](_page_26_Picture_32.jpeg)

#### **Microsoft Office 2003: Beginning Access**

![](_page_27_Picture_464.jpeg)

#### **Microsoft Office 2003: Advanced Access**

Enhancing Tables, Forms, and Reports in

![](_page_27_Picture_465.jpeg)

#### **Microsoft Office 2003: Beginning PowerPoint**

![](_page_27_Picture_466.jpeg)

#### **Microsoft Office 2003: Advanced PowerPoint**

![](_page_27_Picture_467.jpeg)

#### **Microsoft Office 2003: Beginning Outlook**

![](_page_27_Picture_468.jpeg)

## **Microsoft Office 2003: Advanced Outlook**

![](_page_27_Picture_469.jpeg)

### **Program Title (hours)***......................................***Product Number**

### **Microsoft Office 2003: Outlook for the Power User**

![](_page_27_Picture_470.jpeg)

### **Microsoft Office 2003: Beginning FrontPage**

![](_page_27_Picture_471.jpeg)

#### **Microsoft Office 2003: Advanced FrontPage**

![](_page_27_Picture_472.jpeg)

#### **Microsoft Office 2003: Beginning Project Professional**

![](_page_27_Picture_473.jpeg)

#### **Microsoft Office 2003: Advanced Project Professional**

![](_page_27_Picture_474.jpeg)

### **Microsoft Office 2003: Visio for Beginners**

![](_page_27_Picture_475.jpeg)

![](_page_27_Picture_29.jpeg)

![](_page_28_Picture_399.jpeg)

![](_page_28_Picture_400.jpeg)

#### **MICROSOFT OFFICE XP**

(Microsoft Office exams supported by mentoring)

### **KnowledgeCenter for Microsoft Office XP is available**

#### **Common Features Across Office Applications**

Common Features in Microsoft Office XP (2.8)........ 115172\_eng

### **Beginning Word 2002**

![](_page_28_Picture_401.jpeg)

#### **Advanced Word 2002**

![](_page_28_Picture_402.jpeg)

#### **Beginning Excel 2002**

![](_page_28_Picture_403.jpeg)

#### **Advanced Excel 2002**

![](_page_28_Picture_404.jpeg)

#### **Beginning Access 2002**

![](_page_28_Picture_405.jpeg)

### **Advanced Access 2002**

Advanced Database Design in Access 2002 (5.8)...... 116022\_eng Advanced Database Features in Access 2002 (6.3).... 116051\_eng

### **Beginning PowerPoint 2002**

![](_page_28_Picture_406.jpeg)

### **Program Title (hours)***......................................***Product Number**

## **Advanced PowerPoint 2002**

![](_page_28_Picture_407.jpeg)

### **Microsoft Project 2002: Advanced**

![](_page_28_Picture_408.jpeg)

page 29 SkillSoft program listing SkillSoft Corporation ©2011 – Information subject to change.

![](_page_28_Picture_28.jpeg)

![](_page_29_Picture_402.jpeg)

### **BUSINESS, REPORTING, AND RELATED TOOLS**

#### **SAP Business Suite 7 for End Users** SAP Enterprise Resource Planning

![](_page_29_Picture_403.jpeg)

### **SAP Business One for End Users**

![](_page_29_Picture_404.jpeg)

### **SAP Business Objects Business Intelligence**

![](_page_29_Picture_405.jpeg)

Beyond the Basics (3.0).................................[.at\\_pcsf\\_a02\\_it\\_enus](http://library.skillport.com/coursedesc/at_pcsf_a02_it_enus/summary.htm)

![](_page_29_Picture_406.jpeg)

page 30 SkillSoft program listing SkillSoft Corporation ©2011 – Information subject to change.

![](_page_29_Picture_11.jpeg)

![](_page_30_Picture_386.jpeg)

![](_page_30_Picture_387.jpeg)

![](_page_30_Picture_388.jpeg)

![](_page_30_Picture_389.jpeg)

#### **Adobe AIR for Flash Developers**

![](_page_30_Picture_390.jpeg)

#### **Adobe Fireworks CS4**

![](_page_30_Picture_391.jpeg)

### **Adobe Captivate 4**

![](_page_30_Picture_392.jpeg)

**Program Title (hours)***......................................***Product Number**

### **IT PROFESSIONAL SKILLS CURRICULA**

### **OPERATING SYSTEMS AND SERVER TECHNOLOGIES**

### **OPERATING SYSTEM AND SERVER FUNDAMENTALS**

#### **CompTIA A+ 2009 Essentials**

![](_page_30_Picture_393.jpeg)

#### **CompTIA A+ 2009 Practical Application**

 (CompTIA exam 220-702) **Mentoring** 220-702 A+ Practical Application.........[.mnt220702](http://library.skillport.com/coursedesc/mnt220702/summary.htm) Personal Computer Components (1.5)........ [cs\\_apit\\_a01\\_it\\_enus](http://library.skillport.com/coursedesc/cs_apit_a01_it_enus/summary.htm) Troubleshooting Hardware (2.0) ................. [cs\\_apit\\_a02\\_it\\_enus](http://library.skillport.com/coursedesc/cs_apit_a02_it_enus/summary.htm) Maintaining Operating Systems (Windows 7 update) (3.0)........................ [cs\\_apit\\_a06\\_it\\_enus](http://library.skillport.com/coursedesc/cs_apit_a06_it_enus/summary.htm) Maintaining Networks (1.5) ............................ [cs\\_apit\\_a04\\_it\\_enus](http://library.skillport.com/coursedesc/cs_apit_a04_it_enus/summary.htm) Security (1.0).............................................. [cs\\_apit\\_a05\\_it\\_enus](http://library.skillport.com/coursedesc/cs_apit_a05_it_enus/summary.htm) **TestPrep** 220-702 A+ Technician ............[.cs\\_apit\\_a01\\_tp\\_enus](http://library.skillport.com/coursedesc/cs_apit_a01_tp_enus/summary.htm)

#### **CompTIA Server+ 2009**

![](_page_30_Picture_394.jpeg)

#### **CompTIA Strata Green IT**  $\overline{\text{Gayam ECLGRL}}$

![](_page_30_Picture_395.jpeg)

![](_page_30_Picture_24.jpeg)

![](_page_31_Picture_458.jpeg)

### **MICROSOFT CERTIFIED DESKTOP SUPPORT TECHNICIAN (MCDST)**

**Microsoft Certified Desktop Support Technician (MCDST) (includes both 70-271 and 70-272) Supporting Users and Troubleshooting a Windows XP Operating System** ( exam 70-271) **Mentoring** 70-271 Supporting Users and Troubleshooting a Microsoft Windows XP Operating System .......................................................[..mnt70271](http://library.skillport.com/coursedesc/mnt70271/summary.htm) Installing Windows XP (1.8)......................................[.216119\\_eng](http://library.skillport.com/coursedesc/216119_ENG/summary.htm) Managing and Troubleshooting Resources (2.3)........ 216128\_eng Managing and Troubleshooting Desktop Storage and Settings (1.8)....................................[.216150\\_eng](http://library.skillport.com/coursedesc/216150_ENG/summary.htm) Managing and Troubleshooting Devices, Drivers, Local Security, and User Logon (2.2).......[.216159\\_eng](http://library.skillport.com/coursedesc/216159_ENG/summary.htm) Managing and Troubleshooting Network Protocols and Operating System Performance (2.4)...............[.216170\\_eng](http://library.skillport.com/coursedesc/216170_ENG/summary.htm) **TestPrep** 70-271 Supporting Users and Troubleshooting a Microsoft Windows XP Operating System ...................................................[.tp70271\\_eng](http://library.skillport.com/coursedesc/TP70271_ENG/summary.htm)

#### **Supporting Users and Troubleshooting Desktop Applications on a Windows XP Operating System**

![](_page_31_Picture_459.jpeg)

#### **Microsoft Windows 7: Enterprise Desktop Support** (exam 70-685)

![](_page_31_Picture_460.jpeg)

#### **Program Title (hours)***......................................***Product Number**

![](_page_31_Picture_461.jpeg)

#### **MICROSOFT WINDOWS 7**

#### **Microsoft Windows 7: First Look for IT Professionals**

First Look for IT Professionals (1.5).......[.mw\\_mwfp\\_a01\\_it\\_enus](http://library.skillport.com/coursedesc/mw_mwfp_a01_it_enus/summary.htm)

#### **Microsoft Windows 7: Configuration**

![](_page_31_Picture_462.jpeg)

#### **CLOUD COMPUTING**

#### **Cloud Computing for IT Professionals**

\*11 titles (1.0).............................................................................tbd

page 32 SkillSoft program listing SkillSoft Corporation ©2011 – Information subject to change.

![](_page_31_Picture_19.jpeg)

![](_page_32_Picture_300.jpeg)

### **VMWARE**

#### **VMWare Overview**

Virtualization with VMWare: An

![](_page_32_Picture_301.jpeg)

#### **VM Workstation 7**

![](_page_32_Picture_302.jpeg)

### **VMWare vSphere: Install, Configure, Manager (v4.1)**

\*1 title (1.0) ................................................................................tbd

#### **MICROSOFT WINDOWS VISTA**

**Mentoring** 70-621 PRO: Upgrading your MCDST Certification to MCITP Enterprise Support ..............[..mnt70621](http://library.skillport.com/coursedesc/mnt70621/summary.htm)

#### **Microsoft Windows Vista Client Configuration** (exam 70-620)

![](_page_32_Picture_303.jpeg)

#### **Program Title (hours)***......................................***Product Number**

![](_page_32_Picture_304.jpeg)

**TestPrep** 70-621 PRO: Upgrading your MCDST Certification to MCITP Enterprise Support ......... [TP70621\\_eng](http://library.skillport.com/coursedesc/TP70621_ENG/summary.htm)

![](_page_32_Picture_18.jpeg)

![](_page_33_Picture_385.jpeg)

### **MICROSOFT SYSTEM CENTER**

### **Microsoft System Center Essentials**

![](_page_33_Picture_386.jpeg)

#### **MICROSOFT WINDOWS SERVER 2008**

#### **KnowledgeCenter for Microsoft Enterprise Solutions 2008 is available**

### **Microsoft Windows Server 2008: Update to R2**

![](_page_33_Picture_387.jpeg)

## **Microsoft Windows Server 2008: New Features**

Introducing Windows Server 2008 (2.0) ..... ws\_wsfl\_a01\_it\_enus

#### **Program Title (hours)***......................................***Product Number**

![](_page_33_Picture_388.jpeg)

#### **Microsoft Windows Server 2008 Configuring Network Infrastructure**

### (exam 70-642)

![](_page_33_Picture_389.jpeg)

![](_page_33_Picture_17.jpeg)

![](_page_34_Picture_399.jpeg)

![](_page_34_Picture_400.jpeg)

Enterprise Administrator......................<u>ws\_mwse\_a01\_tp\_enus</u>

![](_page_34_Picture_6.jpeg)

![](_page_35_Picture_356.jpeg)

### **MICROSOFT (.NET) WINDOWS SERVER 2003**

### **KnowledgeCenter for Microsoft MCSA/MCSE is available**

### **Note: The following Microsoft Express Guides are now available with SkillPort:**

![](_page_35_Picture_357.jpeg)

#### **Microsoft Windows Server 2003: Introduction**

![](_page_35_Picture_358.jpeg)

### **Program Title (hours)***......................................***Product Number**

![](_page_35_Picture_359.jpeg)

#### **Microsoft Windows Server 2003: Updating Support Skills for MCSA's on Windows 2000**

![](_page_35_Picture_360.jpeg)

### **Microsoft Windows Server 2003: Managing and**

![](_page_35_Picture_361.jpeg)

![](_page_35_Picture_15.jpeg)

**Microsoft Windows Server 2003: Implementing, Managing, and Maintaining a Network Infrastructure (ACE=1)** (exam 70-291) *Express Guide is available with SkillPort v6 - [pc\\_eg\\_70291](http://library.skillport.com/coursedesc/_pc_eg_70291/summary.htm)* **Mentoring** 70-291 Implementing, Managing, and Maintaining a Microsoft Windows Server 2003 Network Infrastructure ......................................[..mnt70291](http://library.skillport.com/coursedesc/mnt70291/summary.htm) Implementing, Managing, and Maintaining TCP/IP (2.3).............................................................[.125865\\_eng](http://library.skillport.com/coursedesc/125865_ENG/summary.htm) Implementing, Managing, and Maintaining DHCP (3.0)..............................................................[.126071\\_eng](http://library.skillport.com/coursedesc/126071_ENG/summary.htm) Implementing, Managing, and Maintaining Name Resolution (3.7).......................................................[.125926\\_eng](http://library.skillport.com/coursedesc/125926_ENG/summary.htm) Implementing, Managing, and Maintaining Network Security (4.0)............................................[.125927\\_eng](http://library.skillport.com/coursedesc/125927_ENG/summary.htm) Implementing, Managing, and Maintaining Remote Access (2.7)................................................[.125928\\_eng](http://library.skillport.com/coursedesc/125928_ENG/summary.htm) Implementing, Managing, and Maintaining Routing (3.7)............................................................[.126092\\_eng](http://library.skillport.com/coursedesc/126092_ENG/summary.htm) Maintaining a Network Infrastructure (2.0)................ 125929\_eng **TestPrep** 70-291 Implementing, Managing, and Maintaining a Microsoft Windows Server 2003 Network Infrastructure ..................................[.tp70291\\_eng](http://library.skillport.com/coursedesc/TP70291_ENG/summary.htm)

#### **Microsoft Windows Server 2003: Planning and Maintaining a Network Infrastructure (ACE=1)** (exam 70-293) *Express Guide is available with SkillPort v6 - [pc\\_eg\\_70293](http://library.skillport.com/coursedesc/_pc_eg_70293/summary.htm)* **Mentoring** 70-293 Planning and Maintaining a Microsoft Windows Server 2003 Network Infrastructure...............................................................[..mnt70293](http://library.skillport.com/coursedesc/mnt70293/summary.htm) Planning the Network Infrastructure (3.7).................. 127946\_eng

![](_page_36_Picture_491.jpeg)

## **Microsoft Windows Server 2003: Planning, Implementing, and Maintaining the Active Directory Infrastructure**

**(ACE=1)** (exam 70-294) *Express Guide is available with SkillPort v6 - [pc\\_eg\\_70294](http://library.skillport.com/coursedesc/_pc_eg_70294/summary.htm)* **Mentoring** 70-294 Planning, Implementing, and Maintaining a Microsoft Windows Server 2003 Active Directory Infrastructure ..................................[..mnt70294](http://library.skillport.com/coursedesc/mnt70294/summary.htm) Planning and Implementing an Active Directory Infrastructure (3.7)...................................................[.126360\\_eng](http://library.skillport.com/coursedesc/126360_ENG/summary.htm) Planning Active Directory Services (2.7)................... 126378\_eng Active Directory Sites, Replication, and Trusts (3.7)[.126379\\_eng](http://library.skillport.com/coursedesc/126379_ENG/summary.htm) Implementing Active Directory Users and Groups (2.7).............................................................[.126380\\_eng](http://library.skillport.com/coursedesc/126380_ENG/summary.htm) Planning and Implementing Group Policy (2.3)......... 126381\_eng Configuring and Troubleshooting Group Policy (2.7) 130201\_eng **TestPrep** 70-294 Planning, Implementing, and Maintaining a Microsoft Windows Server 2003 Active Directory Infrastructure .................................[.tp70294\\_eng](http://library.skillport.com/coursedesc/TP70294_ENG/summary.htm)

#### **Program Title (hours)***......................................***Product Number**

**Microsoft Windows Server 2003: Designing an Active Directory and Network Infrastructure (ACE=1)** (exam 70-297) *Express Guide is available with SkillPort v6 - [pc\\_eg\\_70297](http://library.skillport.com/coursedesc/_pc_eg_70297/summary.htm)* **Mentoring** 70-297 Designing a Microsoft Windows Server 2003 Active Directory and Network Infrastructure...............................................................[..mnt70297](http://library.skillport.com/coursedesc/mnt70297/summary.htm) Designing the Infrastructure (3.7)..............................[.115388\\_eng](http://library.skillport.com/coursedesc/115388_ENG/summary.htm) Creating the Design (2.7) ...........................................[.115395\\_eng](http://library.skillport.com/coursedesc/115395_ENG/summary.htm) The Network Services Infrastructure Conceptual and Logical Design (3.0).........................................[.116156\\_eng](http://library.skillport.com/coursedesc/116156_ENG/summary.htm) Designing RAS Services for the Network Infrastructure (3.3)...................................................[.116411\\_eng](http://library.skillport.com/coursedesc/116411_ENG/summary.htm) Network Infrastructure and Active Directory Physical Design (4.0)...............................................[.116122\\_eng](http://library.skillport.com/coursedesc/116122_ENG/summary.htm) Network Infrastructure Physical Design II – Internet Connectivity (2.0)......................................[.116412\\_eng](http://library.skillport.com/coursedesc/116412_ENG/summary.htm) **TestPrep** 70-297 Designing a Microsoft Windows Server 2003 Active Directory and Network Infrastructure ....................................[.tp70297\\_eng](http://library.skillport.com/coursedesc/TP70297_ENG/summary.htm)

#### **Microsoft Windows Server 2003: Designing, Implementing and Administering Security for Networks (ACE=1) Microsoft Windows Server 2003: Designing Security for Networks**

 (exam 70-298) *Express Guide is available with SkillPort v6 - [pc\\_eg\\_70298](http://library.skillport.com/coursedesc/_pc_eg_70298/summary.htm)* **Mentoring** 70-298 Designing Security for a Microsoft Windows Server 2003 Network................[..mnt70298](http://library.skillport.com/coursedesc/mnt70298/summary.htm) Security Basics (2.0)...................................................[.201375\\_eng](http://library.skillport.com/coursedesc/201375_ENG/summary.htm) Logical Network Security (2.3)..................................[.201402\\_eng](http://library.skillport.com/coursedesc/201402_ENG/summary.htm) Physical Network Security (3.0) ................................[.201403\\_eng](http://library.skillport.com/coursedesc/201403_ENG/summary.htm) Securing Data and Server Roles (2.3)............................ 201404\_eng Securing Clients (2.0).................................................[.201405\\_eng](http://library.skillport.com/coursedesc/201405_ENG/summary.htm) IIS Security and Firewalls (2.3) .................................[.201412\\_eng](http://library.skillport.com/coursedesc/201412_ENG/summary.htm) **TestPrep** 70-298 Designing Security for a Microsoft Windows Server 2003 Network............[.tp70298\\_eng](http://library.skillport.com/coursedesc/TP70298_ENG/summary.htm)

#### **Microsoft Windows Server 2003: Implementing and Administering Security for Networks**

![](_page_36_Picture_492.jpeg)

page 37 SkillSoft program listing SkillSoft Corporation ©2011 – Information subject to change.

![](_page_36_Picture_14.jpeg)

### **Microsoft Windows.NET Server: Migrating from NT Server 4.0 to .NET Directory Services**

![](_page_37_Picture_445.jpeg)

#### **Microsoft Windows Server 2003: Internet Information Services**

![](_page_37_Picture_446.jpeg)

### **MICROSOFT SERVERS**

#### **Microsoft Hyper-V**

![](_page_37_Picture_447.jpeg)

![](_page_37_Picture_448.jpeg)

#### **Program Title (hours)***......................................***Product Number**

![](_page_37_Picture_449.jpeg)

#### **Microsoft SharePoint Server 2010: Configuring**

![](_page_37_Picture_450.jpeg)

### \*10 titles......................................................................................tbd

## **Microsoft SharePoint Server 2010: Application Development**  $(\text{exam } 70-573)$  \*10 titles

![](_page_37_Picture_451.jpeg)

### **Designing and Developing Microsoft SharePoint 2010 Applications**

(exam 70-576 PRO)

![](_page_37_Picture_452.jpeg)

page 38 SkillSoft program listing SkillSoft Corporation ©2011 – Information subject to change.

![](_page_37_Picture_21.jpeg)

![](_page_38_Picture_476.jpeg)

![](_page_38_Picture_477.jpeg)

### **Microsoft Windows SharePoint Services 3.0 – Application Development**

#### (Exam 70-542)

![](_page_38_Picture_478.jpeg)

#### **Microsoft Office SharePoint Server 2007 Application Development**

![](_page_38_Picture_479.jpeg)

#### **ORACLE APPLICATION SERVER**

### **The following Oracle Express Guides are now available with SkillPort:**

#### **Express Guides**

- > Oracle Application Server 10g: Adminis-
- tration I Express Guide Volume I (37.5)........ [pc\\_eg\\_orc009](http://library.skillport.com/coursedesc/_pc_eg_orc009/summary.htm) > Oracle Application Server 10g: Adminis-
- tration I Express Guide Volume II (37.5) ...... [pc\\_eg\\_orc015](http://library.skillport.com/coursedesc/_pc_eg_orc015/summary.htm) > Oracle Application Server 10g: Adminis-
- tration I Express Guide Volume III (37.5)..... [pc\\_eg\\_orc016](http://library.skillport.com/coursedesc/_pc_eg_orc016/summary.htm) > Oracle Application Server 10g: Adminis-
- tration I Express Guide Volume IV (37.5)..... [pc\\_eg\\_orc017](http://library.skillport.com/coursedesc/_pc_eg_orc017/summary.htm) > Oracle Application Server 10g R2: Adminis-
- tration I Express Guide Volume I (22.5)....... [pc\\_eg\\_444497](http://library.skillport.com/coursedesc/_pc_eg_444497/summary.htm) > Oracle Application Server 10g R2: Adminis-
- tration I Express Guide Volume II (15.0) ..... [pc\\_eg\\_444498](http://library.skillport.com/coursedesc/_pc_eg_444498/summary.htm)

#### **Program Title (hours)***......................................***Product Number**

![](_page_38_Picture_480.jpeg)

#### **Oracle Application Server 10g: Administration I**

![](_page_38_Picture_481.jpeg)

### **Oracle Application Server 10g: Administration II**

![](_page_38_Picture_482.jpeg)

![](_page_38_Picture_25.jpeg)

![](_page_39_Picture_427.jpeg)

### **SUN SOLARIS 9**

**Sun Microsystems Solaris 9: Basic System Administration I**  (exam 310-014)

![](_page_39_Picture_428.jpeg)

#### **Sun Microsystems Solaris 9: Basic System Administration II**  (exam 310-015)

![](_page_39_Picture_429.jpeg)

#### **SUN SOLARIS 10**

(#) A separate SUN produced curriculum for Solaris 10 is available for ordering. Ask your SkillSoft representative for information.

### **LINUX**

#### **Linux+**

![](_page_39_Picture_430.jpeg)

#### **Linux Professional Institute (LPIC): Junior Level Linux Professional**

#### (LPI exam 117-101)

![](_page_39_Picture_431.jpeg)

#### **Program Title (hours)***......................................***Product Number**

#### **Linux Professional Institute (LPIC): Junior Level Linux Professional**

![](_page_39_Picture_432.jpeg)

![](_page_39_Picture_433.jpeg)

#### **Linux Professional Institute (LPIC): Intermediate Level Administration**

#### **Linux Intermediate System Administration**  $117.201$

![](_page_39_Picture_434.jpeg)

#### **Linux Professional Institute (LPIC): Advanced Level Administration**

**Linux Advanced System Administration**

(LPIC-2 exams 117-201)

![](_page_39_Picture_435.jpeg)

![](_page_39_Picture_27.jpeg)

![](_page_40_Picture_389.jpeg)

### **UNIX**

#### **UNIX: Operating System Fundamentals**

![](_page_40_Picture_390.jpeg)

### **UNIX: Shell Programming**

![](_page_40_Picture_391.jpeg)

### **UNIX: The User Environment**

![](_page_40_Picture_392.jpeg)

#### **UNIX System Administration**

![](_page_40_Picture_393.jpeg)

#### **SECURITY & NETWORK TECHNOLOGIES**

#### **INTERNET AND NETWORK SECURITY**

#### **KnowledgeCenter for IT Security is available KnowledgeCenter for DoD 8570.1 is available**

#### **Information Security Best Practices for Business Users**

![](_page_40_Picture_394.jpeg)

### **Note: The following CompTIA Express Guide is now available with SkillPort:**

## **Express Guides**

> CompTIA Security+ 2008 Express Guide (30.0)................................................... [pc\\_eg\\_444130](http://library.skillport.com/coursedesc/_pc_eg_444130/summary.htm)

### **Program Title (hours)***......................................***Product Number**

#### **CompTIA Security+ 2008**

![](_page_40_Picture_395.jpeg)

### **CompTIA Security+ 2011**

![](_page_40_Picture_396.jpeg)

#### **CompTIA Advanced Security+ 2011**

![](_page_40_Picture_397.jpeg)

### **Cyber Security Essentials**

![](_page_40_Picture_398.jpeg)

#### **The Certified Information Systems Security Professional (CISSP) Domains**

![](_page_40_Picture_399.jpeg)

![](_page_40_Picture_31.jpeg)

![](_page_41_Picture_414.jpeg)

![](_page_41_Picture_415.jpeg)

![](_page_41_Picture_416.jpeg)

![](_page_41_Picture_417.jpeg)

### **SSCP: Systems Security Certified Practitioner (ISC(2))**

![](_page_41_Picture_418.jpeg)

### **INTERNETWORKING**

#### **CompTIA Network+ 2009**

![](_page_41_Picture_419.jpeg)

#### **DATA COMMUNICATIONS**

# **IPv6 and Future Applications**

![](_page_41_Picture_420.jpeg)

#### **Introduction to Voice Over IP**

![](_page_41_Picture_421.jpeg)

![](_page_41_Picture_17.jpeg)

#### **Lightweight Directory Access Protocol (LDAP)**

![](_page_42_Picture_439.jpeg)

#### **Understanding and Evaluating RFID Technology for your Business**

![](_page_42_Picture_440.jpeg)

#### **WIRELESS COMMUNICATIONS**

#### **Advanced Wireless Technologies**

![](_page_42_Picture_441.jpeg)

#### **NETWORK PROTOCOLS**

#### **TCP/IP: Mobile IP and IP Mobility**

![](_page_42_Picture_442.jpeg)

#### **EMC**

#### **Storage Technology Foundations (EMCPA)**

![](_page_42_Picture_443.jpeg)

**Program Title (hours)***......................................***Product Number**

#### **CISCO**

#### **KnowledgeCenter for Cisco is available**

### **Note: The following Cisco Express Guides are now available with SkillPort:**

#### **Express Guides** > IIUC 1.0: Implementing Cisco IOS Unified Communications (640-460) Express Guide (37.5)................................................... [pc\\_eg\\_444128](http://library.skillport.com/coursedesc/_pc_eg_444128/summary.htm) > IINS 1.0: Implementing Cisco IOS Network Security (640-553) Express Guide (37.5) ..... [pc\\_eg\\_444129](http://library.skillport.com/coursedesc/_pc_eg_444129/summary.htm) **Interconnecting Cisco Networking Devices**  Part 2 v1.0 (Exam 640-816) Express Guide (37.5)..................................... [pc\\_eg\\_444112](http://library.skillport.com/coursedesc/_pc_eg_444112/summary.htm) **Interconnecting Cisco Networking Devices**  Part 1 v1.0 (Exam 640-822) Express Guide (37.5)................................... [\\_pc\\_eg\\_444111](http://library.skillport.com/coursedesc/_pc_eg_444111/summary.htm) > Designing for Cisco Internet Solutions v2.0 (Exam 640-863) Express Guide (37.5)......... [pc\\_eg\\_444104](http://library.skillport.com/coursedesc/_pc_eg_444104/summary.htm) > IIUC2 1.0: Implementing Cisco IOS Unified Communications Part 2 (Exam 642-145) Express Guide (37.5)..................................... [pc\\_eg\\_444135](http://library.skillport.com/coursedesc/_pc_eg_444135/summary.htm) > TUC 1.0: Troubleshooting Cisco Unified Communications Systems (Exam 642-426) Express Guide (37.5)..................................... [pc\\_eg\\_444122](http://library.skillport.com/coursedesc/_pc_eg_444122/summary.htm) > CVOICE 6.0: Cisco Voice Over IP (Exam 642-436) Express Guide (37.5)......... [pc\\_eg\\_444127](http://library.skillport.com/coursedesc/_pc_eg_444127/summary.htm) > CIPT1 6.0: Implementing Cisco Unified

- Communications Manager Part 1 (Exam 642-446) Express Guide (37.5)..................... [pc\\_eg\\_444125](http://library.skillport.com/coursedesc/_pc_eg_444125/summary.htm) **Implementing Cisco Voice Gateways and**  Gatekeepers v2.0 (Exam 642-453) Express Guide (37.5)..................................... [pc\\_eg\\_444102](http://library.skillport.com/coursedesc/_pc_eg_444102/summary.htm)
- > CIPT2 6.0: Implementing Cisco Unified Communications Manager Part 2 (Exam 642-456) Express Guide (37.5)..................... [pc\\_eg\\_444126](http://library.skillport.com/coursedesc/_pc_eg_444126/summary.htm)
- SNRS 3.0: Securing Networks with Cisco Routers and Switches (Exam 642-504) Express Guide (37.5)..................................... [pc\\_eg\\_444131](http://library.skillport.com/coursedesc/_pc_eg_444131/summary.htm) > SNAA 1.0: Securing Networks with ASA
- Advanced (Exam 642-515) Express Guide (37.5)................................................... [pc\\_eg\\_444133](http://library.skillport.com/coursedesc/_pc_eg_444133/summary.htm) > SNAF 1.0: Securing Networks with ASA
- Fundamentals (Exam 642-524) Express Guide (37.5)................................................... [pc\\_eg\\_444132](http://library.skillport.com/coursedesc/_pc_eg_444132/summary.htm) **Implementing Cisco Intrusion Prevention**
- Systems V6.0 (Exam 642-533) Express Guide (30.0).................................................. [pc\\_eg\\_444110](http://library.skillport.com/coursedesc/_pc_eg_444110/summary.htm) > Cisco Wireless LAN Advanced Topics v1.0 (Exam 642-586, 642-587) Express Guide (30.0).................................................. [pc\\_eg\\_444108](http://library.skillport.com/coursedesc/_pc_eg_444108/summary.htm) > Implementing Cisco MPLS v2.2 (Exam 642-611) Express Guide (37.5)..................... [pc\\_eg\\_444496](http://library.skillport.com/coursedesc/_pc_eg_444496/summary.htm) > IMPLS 2.2: Implementing Cisco Multi-Protocol Label Switching (Exam 642-611) Express Guide (37.5)................................................... [pc\\_eg\\_444134](http://library.skillport.com/coursedesc/_pc_eg_444134/summary.htm)
- > Implementing Cisco QoS v2.2 (Exam 642-642) Express Guide (37.5)..................... [pc\\_eg\\_444491](http://library.skillport.com/coursedesc/_pc_eg_444491/summary.htm)

page 43 SkillSoft program listing SkillSoft Corporation ©2011 – Information subject to change.

![](_page_42_Picture_28.jpeg)

![](_page_43_Picture_421.jpeg)

#### **Note: Courses and Express Guides to support some of the previous versions are still available upon request.**

#### **CISCO CERTIFIED NETWORK ASSOCIATE (CCNA)**

![](_page_43_Picture_422.jpeg)

#### **Program Title (hours)***......................................***Product Number**

![](_page_43_Picture_423.jpeg)

#### **TestPrep** 640-802 Cisco Certified Network

Associate (CCNA)................................................[.tp640802\\_eng](http://library.skillport.com/coursedesc/TP640802_ENG/summary.htm)

### **Cisco Certified Network Professional (CCNP)**

#### **Cisco ROUTE 1.0: Implementing Cisco IP Routing** (exam 642-902)

![](_page_43_Picture_424.jpeg)

![](_page_43_Picture_14.jpeg)

![](_page_44_Picture_518.jpeg)

Performance Issues (2.0).............................[.cc\\_icit\\_a07\\_it\\_enus](http://library.skillport.com/coursedesc/cc_icit_a07_it_enus/summary.htm)

Security Solutions (1.5)...............................[.cc\\_icit\\_a08\\_it\\_enus](http://library.skillport.com/coursedesc/cc_icit_a08_it_enus/summary.htm)

Problems on Switches (1.0).................................[.CSCO0066EN07](http://library.skillport.com/coursedesc/CSCO0066EN07/summary.htm)

Integration (0.5)...............................................[.CSCO0066EN08](http://library.skillport.com/coursedesc/CSCO0066EN08/summary.htm)

 Integration (0.5)...............................................[.CSCO0066EN09](http://library.skillport.com/coursedesc/CSCO0066EN09/summary.htm) eLT: Troubleshooting Video Integration (0.5)... CSCO0066EN10 eLT: Troubleshooting NAT and PAT (1.0)........[.CSCO0066EN11](http://library.skillport.com/coursedesc/CSCO0066EN11/summary.htm) eLT: Troubleshooting DHCP (2.0)..........................[.CSCO0066EN12](http://library.skillport.com/coursedesc/CSCO0066EN12/summary.htm)

RIPng (0.5) ......................................................[.CSCO0066EN13](http://library.skillport.com/coursedesc/CSCO0066EN13/summary.htm)

Services (1.5)...................................................[.CSCO0066EN14](http://library.skillport.com/coursedesc/CSCO0066EN14/summary.htm)

Remote Worker Problems (1.5) ......................[.CSCO0066EN15](http://library.skillport.com/coursedesc/CSCO0066EN15/summary.htm)

Cisco IP Networks (TSHOOT)................[.cc\\_icit\\_a01\\_tp\\_enus](http://library.skillport.com/coursedesc/cc_icit_a01_tp_enus/summary.htm)

Maintaining and Troubleshooting Network

eLT: Troubleshooting Performance

eLT: Troubleshooting Voice over IP

eLT: Troubleshooting IPv6, OSPFv3, and

eLT: Troubleshooting Network Applications

eLT: Troubleshooting Branch Office and

**TestPrep** 642-832 Troubleshooting and Maintaining

eLT: Troubleshooting Wireless

**Program Title (hours)***......................................***Product Number**

#### **Cisco Certified Design Associate (CCDA)**

![](_page_44_Picture_519.jpeg)

### **Designing for Cisco Internetwork Solutions (DESGN 2.0)** (exam 640-863)

![](_page_44_Picture_520.jpeg)

#### **Cisco Certified Design Professional (CCDP)**

![](_page_44_Picture_521.jpeg)

#### **Cisco Certified Security Professional (CCSP)**

![](_page_44_Picture_522.jpeg)

\*10 titles......................................................................................tbd

page 45 SkillSoft program listing SkillSoft Corporation ©2011 – Information subject to change.

![](_page_44_Picture_13.jpeg)

![](_page_45_Picture_441.jpeg)

#### **Implementing Cisco IOS Network Security (IINS 1.0 Security)** (exam 640-553) **Mentoring** 640-553 Implementing Cisco IOS Network Security (IINS) .......................................[.mnt640553](http://library.skillport.com/coursedesc/mnt640553/summary.htm) Network Security Principles I (2.0)............ [cc\\_iins\\_a01\\_it\\_enus](http://library.skillport.com/coursedesc/cc_iins_a01_it_enus/summary.htm) Network Security Principles II (2.0)........... [cc\\_iins\\_a02\\_it\\_enus](http://library.skillport.com/coursedesc/cc_iins_a02_it_enus/summary.htm) Perimeter Security (1.5) ................................. <u>[cc\\_iins\\_a03\\_it\\_enus](http://library.skillport.com/coursedesc/cc_iins_a03_it_enus/summary.htm)</u> Network Security using Cisco IOS Firewalls (2.5)......................................... [cc\\_iins\\_a04\\_it\\_enus](http://library.skillport.com/coursedesc/cc_iins_a04_it_enus/summary.htm) Cryptography, Encryption, and Digital Signatures (2.5) ....................................... [cc\\_iins\\_a05\\_it\\_enus](http://library.skillport.com/coursedesc/cc_iins_a05_it_enus/summary.htm) IP Security Site-to-Site Virtual Private Networks (1.5)......................................... [cc\\_iins\\_a06\\_it\\_enus](http://library.skillport.com/coursedesc/cc_iins_a06_it_enus/summary.htm) Network Security using Cisco IOS IPS (1.5[\)cc\\_iins\\_a07\\_it\\_enus](http://library.skillport.com/coursedesc/cc_iins_a07_it_enus/summary.htm) LAN, SAN, Voice, and Endpoint Security (2.0)........................................... [cc\\_iins\\_a08\\_it\\_enus](http://library.skillport.com/coursedesc/cc_iins_a08_it_enus/summary.htm) Mitigating Layer 2 Attacks (1.0)................... [cc\\_iins\\_a09\\_it\\_enus](http://library.skillport.com/coursedesc/cc_iins_a09_it_enus/summary.htm) **TestPrep** 640-553 Implementing Cisco IOS Network Security (IINS) ........................[.cc\\_iins\\_a01\\_tp\\_enus](http://library.skillport.com/coursedesc/cc_iins_a01_tp_enus/summary.htm)

#### **SOFTWARE DEVELOPMENT**

#### **SOFTWARE DEVELOPMENT PRINCIPLES**

![](_page_45_Picture_442.jpeg)

#### **Software Programming Fundamentals**

![](_page_45_Picture_443.jpeg)

**Program Title (hours)***......................................***Product Number**

#### **Best Practices for Software Programming**

![](_page_45_Picture_444.jpeg)

#### **Developing a User-Centered Software Design Approach**

![](_page_45_Picture_445.jpeg)

### **Agile Software Development**

![](_page_45_Picture_446.jpeg)

page 46 SkillSoft program listing SkillSoft Corporation ©2011 – Information subject to change.

![](_page_45_Picture_17.jpeg)

![](_page_46_Picture_452.jpeg)

![](_page_46_Picture_453.jpeg)

### **SOFTWARE DEVELOPMENT TOOLS**

#### **JAVA**

#### **KnowledgeCenter for Java is available**

#### **Java Programming with Java SE 6.0**  $\mathbf{C} \times 210.065$  Sun Certified Progr

![](_page_46_Picture_454.jpeg)

**TestPrep** CX-310-065 Sun Certified Programmer

for the Java 2 Platform, Standard Edition 6.0..... [TP310065\\_eng](http://library.skillport.com/coursedesc/TP310065_ENG/summary.htm)

#### **Java Programming with J2SE 5.0**

(exam 310-055)

![](_page_46_Picture_455.jpeg)

for the Java 2 Platform, Standard Edition 5.0......[.tp310055\\_eng](http://library.skillport.com/coursedesc/TP310055_ENG/summary.htm)

**Program Title (hours)***......................................***Product Number**

#### **MICROSOFT.NET SOFTWARE DEVELOPMENT TOOLS**

#### **KnowledgeCenter for Visual Basic is available KnowledgeCenter for Visual C# is available**

#### **Web Applications Development with Microsoft .NET Framework 4 using Visual Basic 2010**

**Mentoring:** 70-515 VB – TS: Web Applications Development with .NET 4 ............... mnt70515vb Web Applications with Visual Studio 2010 and Visual Basic 2010 (2.0) ........[.sd\\_masp\\_a01\\_it\\_enus](http://library.skillport.com/coursedesc/sd_masp_a01_it_enus/summary.htm) Web Form Controls with VB 2010 (3.0)... sd\_masp\_a02\_it\_enus Data Integration with VB 2010 (3.0)........ sd\_masp\_a03\_it\_enus Client-Side Scripting and AJAX with VB 2010 (1.5)...............................[.sd\\_masp\\_a04\\_it\\_enus](http://library.skillport.com/coursedesc/sd_masp_a04_it_enus/summary.htm) ASP.NET MVC 2 with VB 2010 (1.5)....[.sd\\_masp\\_a05\\_it\\_enus](http://library.skillport.com/coursedesc/sd_masp_a05_it_enus/summary.htm) Configuring and Deploying Web Applications with VB 2010 (2.5) .......... sd\_masp\_a06\_it\_enus Debugging, Tracing and Monitoring Web Applications with VB 2010  $(2.0)$  ........... sd\_masp\_a07\_it\_enus Web Application Optimization and Customization with VB 2010 (2.0).......[.sd\\_masp\\_a08\\_it\\_enus](http://library.skillport.com/coursedesc/sd_masp_a08_it_enus/summary.htm) **TestPrep: 70-515 VB – TS:** Web Applications Development with .NET [4sd\\_masp\\_a01\\_tp\\_enus](http://library.skillport.com/coursedesc/sd_masp_a01_tp_enus/summary.htm)

#### **Web Applications Development with Microsoft .NET Framework 4 using C#**  $(2 \times 70.515)$

![](_page_46_Picture_456.jpeg)

**Accessing Data with Microsoft .NET Framework 4 for C# Developers**

![](_page_46_Picture_457.jpeg)

#### **Windows Applications Development in C# with Microsoft .NET Framework 4** (exam 70-511)

![](_page_46_Picture_458.jpeg)

#### **Windows Applications Development in VB with Microsoft .NET Framework 4** (exam 70-511)

![](_page_46_Picture_459.jpeg)

#### **Windows Communication Foundation Development in VB with Microsoft .NET Framework 4** (exam 70-513)

![](_page_46_Picture_460.jpeg)

![](_page_46_Picture_31.jpeg)

![](_page_47_Picture_472.jpeg)

### **Program Title (hours)***......................................***Product Number** Optimization and Customization with Visual Basic 2008 and ASP.NET 3.5 (2.0)................................[.sd\\_adad\\_a08\\_it\\_enus](http://library.skillport.com/coursedesc/sd_adad_a08_it_enus/summary.htm) TestPrep 70-562 VB – TS: Microsoft .NET Framework 3.5, ASP.NET Application Development.....................[.sd\\_adad\\_a01\\_tp\\_enus](http://library.skillport.com/coursedesc/sd_adad_a01_tp_enus/summary.htm) **Microsoft .NET Framework 3.5: Windows Presentation Application Development Foundation with Visual Basic 2008** (exam 70-502) **Mentoring** 70-502 VB – TS: Microsoft .NET Framework 3.5, Windows Presentation Foundation Application Development.................... mnt70502vb Creating WPF Applications with Visual Basic 2008 (2.0) ..................................[.sd\\_mwvs\\_a01\\_it\\_enus](http://library.skillport.com/coursedesc/sd_mwvs_a01_it_enus/summary.htm) Creating User Interfaces with WPF and Visual Basic 2008 (2.0).......................[.sd\\_mwvs\\_a02\\_it\\_enus](http://library.skillport.com/coursedesc/sd_mwvs_a02_it_enus/summary.htm) WPF Content Creation and Management with Visual Basic 2008 (2.5)..................<u>sd\_mwvs\_a03\_it\_enus</u> WPF Databinding with Visual Basic 2008 (2.0)............................................[.sd\\_mwvs\\_a04\\_it\\_enus](http://library.skillport.com/coursedesc/sd_mwvs_a04_it_enus/summary.htm) Customizing and Deploying WPF Applications with Visual Basic 2008 (2.5)............................................[.sd\\_mwvs\\_a05\\_it\\_enus](http://library.skillport.com/coursedesc/sd_mwvs_a05_it_enus/summary.htm) **TestPrep** 70-502 VB – TS: Microsoft .NET Framework 3.5, Windows Presentation Foundation Application Development[.sd\\_mwvs\\_a01\\_tp\\_enus](http://library.skillport.com/coursedesc/sd_mwvs_a01_tp_enus/summary.htm) **Microsoft .NET Framework 3.5: Windows Communication Foundation with VB 2008** (exam 70-503vb)

**Mentoring** 70-503 VB: Microsoft .NET Framework3.5 Windows Communication Foundation Application Development.................. [mnt70503vb](http://library.skillport.com/coursedesc/mnt70503vb/summary.htm) Getting Started with WCF (2.5) ..............[.sd\\_adwc\\_a01\\_it\\_enus](http://library.skillport.com/coursedesc/sd_adwc_a01_it_enus/summary.htm) WCF Contracts, Behaviors, and Data Management (2.5) ................................[.sd\\_adwc\\_a02\\_it\\_enus](http://library.skillport.com/coursedesc/sd_adwc_a02_it_enus/summary.htm) Securing and Managing a WCF Application (2.0) ..................................[.sd\\_adwc\\_a03\\_it\\_enus](http://library.skillport.com/coursedesc/sd_adwc_a03_it_enus/summary.htm) **TestPrep** 70-503 VB - TS: Microsoft .NET Framework3.5 Windows Communication Foundation Application Development.[.sd\\_adwc\\_a01\\_tp\\_enus](http://library.skillport.com/coursedesc/sd_adwc_a01_tp_enus/summary.htm) **Microsoft .NET Framework 3.5: Windows Workflow** 

**Foundation Application Development with Visual Basic 2008** (exam 70-504) **Mentoring** 70-504 VB – TS: Microsoft .NET Framework 3.5, Workflow Foundation Application Development....................................[.mnt70504vb](http://library.skillport.com/coursedesc/mnt70504vb/summary.htm) Creating, Hosting, and Communication in WF with Visual Basic 2008 (3.0)........ sd\_mwvb\_a01\_it\_enus Activities, Rules, and Conditions in WF with Visual Basic 2008 (2.0)........ sd\_mwvb\_a02\_it\_enus Transactions, Compensations, and Runtime Services in WF with Visual Basic 2008 (2.5)....................... [sd\\_mwvb\\_a03\\_it\\_enus](http://library.skillport.com/coursedesc/sd_mwvb_a03_it_enus/summary.htm) **TestPrep** 70-504 VB - TS: Microsoft .NET Framework3.5 Workflow Foundation Application Development................... [sd\\_mwvb\\_a01\\_tp\\_enus](http://library.skillport.com/coursedesc/sd_mwvb_a01_tp_enus/summary.htm)

page 48 SkillSoft program listing SkillSoft Corporation ©2011 – Information subject to change.

![](_page_47_Picture_6.jpeg)

![](_page_48_Picture_487.jpeg)

## \*10 titles (?)................................................................................tbd

### **Microsoft Visual Studio 2005 and the .NET Framework 2.0: An Introduction**

Visual Studio 2005 and the .NET Framework 2.0 (2.8)............................................[.243229\\_eng](http://library.skillport.com/coursedesc/243229_eng/summary.htm)

### **Microsoft .NET Framework 2.0: New Features for Developers Using Visual Basic 2005**

![](_page_48_Picture_488.jpeg)

#### **Program Title (hours)***......................................***Product Number**

![](_page_48_Picture_489.jpeg)

#### **Microsoft .NET Framework 2.0: Developing Web-based Client Applications with Visual Basic 2005 and ASP.NET 2.0**

![](_page_48_Picture_490.jpeg)

#### **Microsoft .NET Framework 2.0: Developing Windows-based Client Applications with Visual Basic 2005**

**Mentoring** 70-526 VB – TS: Microsoft .NET Framework 2.0 – Windows-based Client Development).........................................................[.mnt70526vb](http://library.skillport.com/coursedesc/mnt70526vb/summary.htm) Windows Forms Creation and Configuration with Visual Basic 2005 (2.8)................................ [244011\\_eng](http://library.skillport.com/coursedesc/244011_eng/summary.htm) Data Integration, Database Environments, and XML Handling with Visual Basic 2005 (3.8) [244012\\_eng](http://library.skillport.com/coursedesc/244012_eng/summary.htm) Windows Forms Controls and Usability with Visual Basic 2005 (2.5)................................ [244013\\_eng](http://library.skillport.com/coursedesc/244013_eng/summary.htm) Asynchronous Programming and Deployment with Visual Basic 2005 (1.9)................................ [244014\\_eng](http://library.skillport.com/coursedesc/244014_eng/summary.htm) **TestPrep** 70-526 VB – TS: Microsoft .NET Framework 2.0 – Windows-based Client Development ...................................................... [tp70526vb\\_eng](http://library.skillport.com/coursedesc/tp70526vb_eng/summary.htm)

#### **Microsoft .NET Framework 2.0: New Features for Developers Using C# 2005**

![](_page_48_Picture_491.jpeg)

page 49 SkillSoft program listing SkillSoft Corporation ©2011 – Information subject to change.

![](_page_48_Picture_16.jpeg)

![](_page_49_Picture_495.jpeg)

### **Microsoft .NET Framework 2.0: Developing Web-based Client Applications with C# 2005 and ASP.NET 2.0**

![](_page_49_Picture_496.jpeg)

#### **Microsoft .NET Framework 2.0: Developing Windows-based Client Applications with C# 2005**

![](_page_49_Picture_497.jpeg)

### **Program Title (hours)***......................................***Product Number**

![](_page_49_Picture_498.jpeg)

### **Microsoft .NET Framework 2.0: Distributed Application Development with C# 2005**

![](_page_49_Picture_499.jpeg)

### **LANGUAGES**

### **ANSI C Programming (ACE=2)**

![](_page_49_Picture_500.jpeg)

### **C++ Programming (ACE=1)**

![](_page_49_Picture_501.jpeg)

### **Perl Programming Fundamentals**

![](_page_49_Picture_502.jpeg)

![](_page_49_Picture_18.jpeg)

![](_page_50_Picture_409.jpeg)

### **WEB DESIGN AND DESKTOP PUBLISHING**

#### **Web Site Design – Principles**

![](_page_50_Picture_410.jpeg)

#### **Introduction to Ajax Development**

![](_page_50_Picture_411.jpeg)

### **Intermediate Ajax**

\*4 titles........................................................................................tbd

#### **ADOBE DESIGN TOOLS**

### **Adobe Dreamweaver CS5**

![](_page_50_Picture_412.jpeg)

Advanced Concepts....................................[.at\\_dcsf\\_a07\\_it\\_enus](http://library.skillport.com/coursedesc/at_dcsf_a07_it_enus/summary.htm)

#### **Adobe Dreamweaver CS3**

![](_page_50_Picture_413.jpeg)

#### **Program Title (hours)***......................................***Product Number**

### **Adobe Flash CS4**

![](_page_50_Picture_414.jpeg)

### **Adobe Flash CS3**

![](_page_50_Picture_415.jpeg)

#### **Macromedia Flash 8**

![](_page_50_Picture_416.jpeg)

### **Adobe AIR for Flash Developers**

![](_page_50_Picture_417.jpeg)

#### **Adobe Fireworks CS4** Fundamentals (2.0).......................................[.at\\_fwcs\\_a01\\_it\\_enus](http://library.skillport.com/coursedesc/at_fwcs_a01_it_enus/summary.htm)

![](_page_50_Picture_418.jpeg)

![](_page_50_Picture_419.jpeg)

![](_page_50_Picture_420.jpeg)

page 51 SkillSoft program listing SkillSoft Corporation ©2011 – Information subject to change.

![](_page_50_Picture_28.jpeg)

![](_page_51_Picture_428.jpeg)

#### **OTHER SCRIPTING LANGUAGES**

### **HTML5**

### \*3 titles.................................................................................. tbd **JavaScript Fundamentals** JavaScript: Language Basics (2.0)......................<u>sl\_jasc\_a01\_it\_enus</u> Objects and Object-oriented (2.5)..................[.sl\\_jasc\\_a02\\_it\\_enus](http://library.skillport.com/coursedesc/sl_jasc_a02_it_enus/summary.htm) Functions and Regular Expressions (2.0) .......<u>sl\_jasc\_a03\_it\_enus</u><br>Rrowser Scripting Fundamentals (1.5) ..........sl\_jasc\_a04\_it\_enus Browser Scripting Fundamentals  $(1.5)$ ........

![](_page_51_Picture_429.jpeg)

#### **Program Title (hours)***......................................***Product Number**

#### **DHTML Basics**

![](_page_51_Picture_430.jpeg)

#### **XML Essentials**

![](_page_51_Picture_431.jpeg)

#### **Advanced XML**

![](_page_51_Picture_432.jpeg)

#### **ENTERPRISE DATABASE SYSTEMS**

#### **SYSTEMS AND DATABASE DESIGN**

#### **Database Fundamentals**

![](_page_51_Picture_433.jpeg)

#### **Database Design**

![](_page_51_Picture_434.jpeg)

### **ORACLE DATABASE SYSTEMS**

Note: Some courses to support older releases remain available upon request.

### **KnowledgeCenter for Oracle is available**

### **The following Oracle Express Guides are now available with SkillPort :**

#### **Express Guides** > Oracle Database 10g: 2 Day DBA Express Guide (15.0)..................................................... [pc\\_eg\\_orc002](http://library.skillport.com/coursedesc/_pc_eg_orc002/summary.htm) > Oracle Database 10g: Administration Workshop I R2 Express Guide (37.5)............ [pc\\_eg\\_444103](http://library.skillport.com/coursedesc/_pc_eg_orc006/summary.htm) > Oracle Database 10g: Administration Workshop II Express Guide (37.5)................... [pc\\_eg\\_orc007](http://library.skillport.com/coursedesc/_pc_eg_orc007/summary.htm) > Oracle Database 10g: New Features for Administrators Express Guide (37.5)................ [pc\\_eg\\_orc005](http://library.skillport.com/coursedesc/_pc_eg_orc005/summary.htm) > Oracle Database 10g: New Features Overview Express Guide (15.0)...................... [pc\\_eg\\_orc001](http://library.skillport.com/coursedesc/_pc_eg_orc001/summary.htm) > Oracle Database 10g: SQL Fundamentals I Express Guide (30.0)....................................... [pc\\_eg\\_orc003](http://library.skillport.com/coursedesc/_pc_eg_orc003/summary.htm) Oracle Database 10g: SQL Fundamentals II Express Guide (15.0)....................................... [pc\\_eg\\_orc004](http://library.skillport.com/coursedesc/_pc_eg_orc004/summary.htm) > Oracle Discoverer Administrator 10g: Develop an EUL Express Guide Volume I (22.5) ............................................... [pc\\_eg\\_orc010](http://library.skillport.com/coursedesc/_pc_eg_orc010/summary.htm) > Oracle Discoverer Administrator 10g: Develop an EUL Express Guide Volume II (22.5).............................................. [pc\\_eg\\_orc018](http://library.skillport.com/coursedesc/_pc_eg_orc018/summary.htm)

page 52 SkillSoft program listing SkillSoft Corporation ©2011 – Information subject to change.

![](_page_51_Picture_25.jpeg)

![](_page_52_Picture_539.jpeg)

- > Oracle 11i Order to Cash Fundamentals Express Guide Volume I (37.5) ...................... [pc\\_eg\\_444471](http://library.skillport.com/coursedesc/_pc_eg_444471/summary.htm) **Oracle 11i Order to Cash Fundamentals**  Express Guide Volume II (37.5)................... [pc\\_eg\\_444478](http://library.skillport.com/coursedesc/_pc_eg_444478/summary.htm) **Oracle 11i Order to Cash Fundamentals**  Express Guide Volume III (37.5).................. [pc\\_eg\\_444479](http://library.skillport.com/coursedesc/_pc_eg_444479/summary.htm) **Oracle 11i Project Foundation Fundamentals**  Express Guide Volume I (37.5) .................... [pc\\_eg\\_444469](http://library.skillport.com/coursedesc/_pc_eg_444469/summary.htm) **Oracle 11i Project Foundation Fundamentals**
- Express Guide Volume II (37.5).................... [pc\\_eg\\_444476](http://library.skillport.com/coursedesc/_pc_eg_444476/summary.htm) > Oracle 11i System Administrator Fundamen tals Express Guide Volume I (37.5).............. [pc\\_eg\\_444470](http://library.skillport.com/coursedesc/_pc_eg_444470/summary.htm)
- > Oracle 11i System Administrator Fundamen tals Express Guide Volume II (37.5)............. [pc\\_eg\\_444477](http://library.skillport.com/coursedesc/_pc_eg_444477/summary.htm)
- > Oracle 11i/2.6 Implement Oracle Workflow Express Guide Volume I (37.5) .................... [pc\\_eg\\_444472](http://library.skillport.com/coursedesc/_pc_eg_444472/summary.htm)
- > Oracle 11i/2.6 Implement Oracle Workflow Express Guide Volume II (37.5)................... [pc\\_eg\\_444480](http://library.skillport.com/coursedesc/_pc_eg_444480/summary.htm)

### **ORACLE 11G**

![](_page_52_Picture_540.jpeg)

Management (2.0)..................................[.od\\_odas\\_a02\\_it\\_enus](http://library.skillport.com/coursedesc/od_odas_a02_it_enus/summary.htm)

 Connectivity (2.0)..................................[.od\\_odas\\_a03\\_it\\_enus](http://library.skillport.com/coursedesc/od_odas_a03_it_enus/summary.htm) Storage Structures and User Security (1.5) [od\\_odas\\_a04\\_it\\_enus](http://library.skillport.com/coursedesc/od_odas_a04_it_enus/summary.htm)

Auditing (1.5) ........................................[.od\\_odas\\_a05\\_it\\_enus](http://library.skillport.com/coursedesc/od_odas_a05_it_enus/summary.htm)

Performance (1.5)..................................[.od\\_odas\\_a06\\_it\\_enus](http://library.skillport.com/coursedesc/od_odas_a06_it_enus/summary.htm)

The ASM Instance and Network

Managing Concurrency, Undo, and

Managing Database Maintenance and

![](_page_52_Picture_541.jpeg)

**Program Title (hours)***......................................***Product Number**

### **Oracle Database 11g: New Features for Administrators**

Administration II...................................[.od\\_odat\\_a01\\_tp\\_enus](http://library.skillport.com/coursedesc/od_odat_a01_tp_enus/summary.htm)

![](_page_52_Picture_542.jpeg)

![](_page_52_Picture_543.jpeg)

page 53 SkillSoft program listing SkillSoft Corporation ©2011 – Information subject to change.

![](_page_52_Picture_14.jpeg)

![](_page_53_Picture_510.jpeg)

### **Oracle Database 11g: SQL and PL/SQL New Features**

Getting Started with SQL and PL/SQL New

![](_page_53_Picture_511.jpeg)

**Mentoring** 1Z0-047 Oracle Database SQL Expert ..[.mnt1z0047](http://library.skillport.com/coursedesc/mnt1z0047/summary.htm)

#### **Oracle Database 11g: SQL Fundamentals I** (exam 1Z-051)

![](_page_53_Picture_512.jpeg)

### **Oracle Database 11g: SQL Fundamentals II**

![](_page_53_Picture_513.jpeg)

TestPrep 1Z0-047 Oracle Database SQL Expert.tplz0047\_eng

![](_page_53_Picture_514.jpeg)

### **Oracle Database 11g: PL/SQL Fundamentals**

![](_page_53_Picture_515.jpeg)

### **Oracle Database 11g: PL/SQL Program Units**

![](_page_53_Picture_516.jpeg)

#### **Oracle Database 11g: Introduction to SQL**

![](_page_53_Picture_517.jpeg)

### **Oracle Database 11g: Program with PL/SQL**

![](_page_53_Picture_518.jpeg)

#### **Oracle Database 11g: Performance Tuning**

![](_page_53_Picture_519.jpeg)

page 54 SkillSoft program listing SkillSoft Corporation ©2011 – Information subject to change.

![](_page_53_Picture_23.jpeg)

![](_page_54_Picture_464.jpeg)

#### **Oracle Database 11g: Secure Backup**

![](_page_54_Picture_465.jpeg)

#### **Oracle Database 11g: RAC Administration**

![](_page_54_Picture_466.jpeg)

### **Oracle Database 11g: Security**

![](_page_54_Picture_467.jpeg)

**Program Title (hours)***......................................***Product Number**

#### **Oracle SOA Suite 11g: Essential Concepts** \*6 titles.......................................................................................tbd

# **ORACLE 11I**

![](_page_54_Picture_468.jpeg)

#### **Oracle 11i E-Business Suite: System Administrator Fundamentals** *Express Guide is available with SkillPort v6 -* [pc\\_eg\\_444470](http://library.skillport.com/coursedesc/_pc_eg_444470/summary.htm)

![](_page_54_Picture_469.jpeg)

#### **Oracle 11i E-Business Suite: Project Foundation Fundamentals**

![](_page_54_Picture_470.jpeg)

#### **Oracle 11i E-Business Suite: Navigate Oracle Applications** Oracle 11i: Using the Navigator, Forms, and Online Help (1.6).................................................. [242461\\_eng](http://library.skillport.com/coursedesc/242461_ENG/summary.htm) Oracle 11i: Concurrent Processing, Requests, Profiles, and Forms (2.0)...................................... [242480\\_eng](http://library.skillport.com/coursedesc/242480_ENG/summary.htm)

![](_page_54_Picture_18.jpeg)

### **ORACLE 10G**

#### **Oracle Database 10g: Administration Workshop I Release 2**  (exam 1Z0-042) *Express Guide is available with SkillPort v6 -* ...[.pc\\_eg\\_444103](http://library.skillport.com/coursedesc/_pc_eg_444103/summary.htm)

![](_page_55_Picture_468.jpeg)

#### **Oracle Database 10g: SQL Fundamentals I and II**

![](_page_55_Picture_469.jpeg)

#### **Oracle Database 10g: PL/SQL Fundamentals**

![](_page_55_Picture_470.jpeg)

![](_page_55_Picture_471.jpeg)

### **Program Title (hours)***......................................***Product Number**

#### **Oracle Database 10g: New Features I**   $170.040$

![](_page_55_Picture_472.jpeg)

#### **Oracle Database 10g: New Features II**

![](_page_55_Picture_473.jpeg)

#### **MICROSOFT DATABASE SYSTEMS**

#### **Microsoft SQL Server 2008: Implementation and Maintenance**

(exam 70-432)

![](_page_55_Picture_474.jpeg)

**TestPrep** 70-432 TS: Microsoft Server 2008,

Implementation and Maintenance .....[.md\\_mcim\\_a01\\_tp\\_enus](http://library.skillport.com/coursedesc/md_mcim_a01_tp_enus/summary.htm)

page 56 SkillSoft program listing SkillSoft Corporation ©2011 – Information subject to change.

![](_page_55_Picture_22.jpeg)

![](_page_56_Picture_506.jpeg)

![](_page_56_Picture_507.jpeg)

#### **Microsoft SQL Server 2008: Business Intelligence Development and Maintenance** (exam 70-448)

![](_page_56_Picture_508.jpeg)

#### **Maintenance**

![](_page_56_Picture_509.jpeg)

#### **Program Title (hours)***......................................***Product Number**

![](_page_56_Picture_510.jpeg)

#### **Microsoft SQL Server 2005: Designing Database Solutions**  (exam 70-441)

![](_page_56_Picture_511.jpeg)

![](_page_56_Picture_512.jpeg)

#### **Microsoft SQL Server 2005: Designing and Optimizing Data Access**

![](_page_56_Picture_513.jpeg)

#### **Microsoft SQL Server 2005: Infrastructure Design**

**Mentoring** 70-443 PRO: Designing a Database Server Infrastructure by Using Microsoft SQL Server

![](_page_56_Picture_514.jpeg)

page 57 SkillSoft program listing SkillSoft Corporation ©2011 – Information subject to change.

![](_page_56_Picture_18.jpeg)

![](_page_57_Picture_447.jpeg)

#### **ENTERPRISE RESOURCE PLANNING SYSTEMS**

#### **SAP**

### **Overview of SAP for Project Teams**

![](_page_57_Picture_448.jpeg)

#### **Overview of SAP R/3 Release 4.6**

![](_page_57_Picture_449.jpeg)

#### **Moving to SAP R/3 Release 4.6**

![](_page_57_Picture_450.jpeg)

### **SAP Overview for Project Teams**

![](_page_57_Picture_451.jpeg)

### **SAP ABAP Programming Fundamentals**

![](_page_57_Picture_452.jpeg)

#### **Program Title (hours)***......................................***Product Number**

#### **SAP Business Suite 7 for End Users**

#### SAP Enterprise Resource Planning

![](_page_57_Picture_453.jpeg)

## **SAP Business One for End Users**

![](_page_57_Picture_454.jpeg)

### **SAP Business Objects Business Intelligence**

![](_page_57_Picture_455.jpeg)

#### **IT BUSINESS**

#### **IT-BUSINESS**

#### **Strategic IT Planning**

![](_page_57_Picture_456.jpeg)

### **KnowledgeCenter for Call Center is available**

#### **ITIL V3 Overview**

![](_page_57_Picture_457.jpeg)

#### **IT Infrastructure Library (ITIL) v3 Foundation Syllabus v4.2**

(exam EXO-101)

![](_page_57_Picture_458.jpeg)

page 58 SkillSoft program listing SkillSoft Corporation ©2011 – Information subject to change.

### **ITIL v3 Intermediate: Operational Support & Analysis (OSA)**

(exam ITV3OSA)

**Mentoring ITIL v3 Operational Support & Analysis..** mntitv3osa Introduction to Operational Support and

![](_page_58_Picture_492.jpeg)

Analysis.....................................................[.ib\\_iosa\\_a01\\_tp\\_enus](http://library.skillport.com/coursedesc/ib_iosa_a01_tp_enus/summary.htm)

#### **Customer Service Representative, Professionalism**

The Customer Service Representative (3.5) [cust\\_06\\_a01\\_bs\\_enus](http://library.skillport.com/coursedesc/cust_06_a01_bs_enus/summary.htm) Support Center Services and Work

![](_page_58_Picture_493.jpeg)

#### **Customer Service Representative, Skills**

![](_page_58_Picture_494.jpeg)

#### **Customer Service Representative, Process**

![](_page_58_Picture_495.jpeg)

#### **PROJECT MANAGEMENT**

### **KnowledgeCenter for Project Management is available**

### **Note: The following CompTIA Express Guide is now available with SkillPort:**

**Express Guides** > CompTIA Project+ 2009 Express Guide (37.5)................................................... [pc\\_eg\\_444139](http://library.skillport.com/coursedesc/_pc_eg_444139/summary.htm)

#### **Program Title (hours)***......................................***Product Number**

#### **Project Management for Non-Project Managers**

![](_page_58_Picture_496.jpeg)

![](_page_58_Picture_497.jpeg)

#### **Project Management Essentials (PMBOK – Fourth Edition aligned)**

Managing Projects within Organizations (2.0)..................................[..proj\\_05\\_a01\\_bs\\_enus](http://library.skillport.com/coursedesc/proj_05_a01_bs_enus/summary.htm) Project Management Overview (1.5)..........[..proj\\_05\\_a02\\_bs\\_enus](http://library.skillport.com/coursedesc/proj_05_a02_bs_enus/summary.htm) Project Management Process Groups (2.0)[..proj\\_05\\_a03\\_bs\\_enus](http://library.skillport.com/coursedesc/proj_05_a03_bs_enus/summary.htm) **Project Integration Management (PMBOK – Fourth Edition aligned)** Integrated Initiation and Planning (2.0)...... [proj\\_06\\_a01\\_bs\\_enus](http://library.skillport.com/coursedesc/proj_06_a01_bs_enus/summary.htm) Integrated Project Execution, Monitoring, and Control (1.5).................[..proj\\_06\\_a02\\_bs\\_enus](http://library.skillport.com/coursedesc/proj_06_a02_bs_enus/summary.htm) Integrated Project Change Control and Close (1.0)................................................. [proj\\_06\\_a03\\_bs\\_enus](http://library.skillport.com/coursedesc/proj_06_a03_bs_enus/summary.htm) **Project Scope Management (PMBOK – Fourth Edition aligned)** Project Requirements and Defining Scope (2.0)...............................................[..proj\\_07\\_a01\\_bs\\_enus](http://library.skillport.com/coursedesc/proj_07_a01_bs_enus/summary.htm) Create Work Breakdown Structure (1.5)...[..proj\\_07\\_a02\\_bs\\_enus](http://library.skillport.com/coursedesc/proj_07_a02_bs_enus/summary.htm) Monitoring and Controlling Project Scope (1.5)...............................................[..proj\\_07\\_a03\\_bs\\_enus](http://library.skillport.com/coursedesc/proj_07_a03_bs_enus/summary.htm)

page 59 SkillSoft program listing SkillSoft Corporation ©2011 – Information subject to change.

![](_page_58_Picture_25.jpeg)

![](_page_59_Picture_448.jpeg)

![](_page_59_Picture_449.jpeg)

**KnowledgeCenter for Project Management PRINCE2 aligned is available**

#### **Program Title (hours)***......................................***Product Number**

#### **PRINCE2: 2009 Foundation**

![](_page_59_Picture_450.jpeg)

#### **IT Project Management Essentials**

Introduction to IT Project Management (1.0)....................................[..proj\\_17\\_a01\\_bs\\_enus](http://library.skillport.com/coursedesc/proj_17_a01_bs_enus/summary.htm) Initiating and Planning IT Projects (1.0)....[..proj\\_17\\_a02\\_bs\\_enus](http://library.skillport.com/coursedesc/proj_17_a02_bs_enus/summary.htm) Executing IT Projects (1.0) ........................[..proj\\_17\\_a03\\_bs\\_enus](http://library.skillport.com/coursedesc/proj_17_a03_bs_enus/summary.htm) Monitoring and Controlling IT Projects (1.0)............................................[..proj\\_17\\_a04\\_bs\\_enus](http://library.skillport.com/coursedesc/proj_17_a04_bs_enus/summary.htm) Managing Risks in an IT Project (1.0).......[..proj\\_17\\_a05\\_bs\\_enus](http://library.skillport.com/coursedesc/proj_17_a05_bs_enus/summary.htm) Testing Deliverables and Closing IT Projects (1.0)............................................[..proj\\_17\\_a06\\_bs\\_enus](http://library.skillport.com/coursedesc/proj_17_a06_bs_enus/summary.htm)

### **IT Strategy Essentials**

![](_page_59_Picture_451.jpeg)

#### **Writing Skills for Technical Professionals**

![](_page_59_Picture_452.jpeg)

### **TEAM BUILDING**

### **Optimizing Your Performance on a Team**

![](_page_59_Picture_453.jpeg)

page 60 SkillSoft program listing SkillSoft Corporation ©2011 – Information subject to change.

![](_page_59_Picture_17.jpeg)

#### **Leading Teams**

Launching a Successful Team (1.0)............team 03 a01 bs enus Establishing Goals, Roles, and

 Guidelines (1.0)......................................[.team\\_03\\_a02\\_bs\\_enus](http://library.skillport.com/coursedesc/team_03_a02_bs_enus/summary.htm) Developing the Team and its Culture  $(1.0)$  team  $\overline{03}$  a $\overline{03}$  bs enus Building Trust and Commitment (1.0)....... team\_03\_a04\_bs\_enus Fostering Effective Communication and

 Collaboration (1.0) .................................[.team\\_03\\_a05\\_bs\\_enus](http://library.skillport.com/coursedesc/team_03_a05_bs_enus/summary.htm) Motivating and Optimizing

![](_page_60_Picture_492.jpeg)

#### **Making Cross Functional Teams Work**

\*4 titles (1.0)...............................................................................tbd

#### **Making Teams Work: Capitalizing on Conflict**

![](_page_60_Picture_493.jpeg)

#### **BUSINESS ANALYSIS CURRICULUM**

![](_page_60_Picture_494.jpeg)

### **SKILLSOFT LIVE LEARNING**

Live Learning is a derivative of traditional instructor-led technical training. But rather than gathering students in one physical locale, instructor lectures are Web-cast (audio, presentations, and appshares) to participants anywhere via the internet.

Live Learning classes are taught in a "chunked" schedule with (generally) two three-hour lectures per week. A course taught by a traditional brick-and-mortar ILT provider for 5 contiguous days (lecture/lab) is presented via Live Learning over three weeks (6 3 hour lectures). Hands-on labs are performed by students independently between lectures, with 24x7 mentors (course dependent) accessible to assist, if needed.

Recorded versions of lectures are available 24x7 for review or if someone misses any scheduled live lecture or simply prefers the recorded form. Lectures are **team taught**, providing pace, diversity and spontaneity unavailable from a lone instructor. Various Live Learning courses are also supported by Online Student Guides, Class Notes, LabSims, Mentoring, and pre, post & practice assessments.

We refer to live-mode instruction as **Expert Live** and the recorded form instruction as **Expert Encore**. The curriculum is dynamic with courses updated and new courses continuously added at a rate of approximately 20 to 25 courses per year. **Refer to the latest Live Learning Content Roadmap for available curricula and specific details at** <http://www.skillsoft.com/catalog/default.asp>

#### **BOOKS24X7.COM**

[www.books24x7.com](http://www.books24x7.com/)

### **STATISTICS (OVER 33,202 TITLES – 808 IMPRINTS)**

Books24x7 collections include the full contents of premium reference books, reports, vendor documents, white papers, expert summaries and other assets from industry publishers. New titles are added every week, ensuring the largest and most current online reference content. Professionals across all job functions rely on these collections to support them in their everyday activities, increasing their productivity and developing their knowledge. (as of 4/28/2011)

### **50 LESSONS**

#### **STATISTICS (1,229 TITLES – 224 IMPRINTS)**

Online and downloadable video presentations in storytelling format which engage the business audience.

#### **ANALYSTPERSPECTIVES COLLECTION**

#### **STATICSTICS (3,242 TITLES – 28 IMPRINTS)**

Fast Insight into the Research and Opinions of Leading Technology Analyst Firms.

#### **BUSINESSPRO COLLECTION**

page 61 SkillSoft program listing SkillSoft Corporation ©2011 – Information subject to change.

![](_page_60_Picture_32.jpeg)

#### **STATISTICS (7,203 TITLES – 222 IMPRINTS)**

Key content on all aspects of business topics and professional skills and development.

### **ENGINEERINGPRO COLLECTION**

#### **STATISTICS (3,054 TITLES – 92 IMPRINTS)**

The premier multidisciplinary engineering reference resource.

### **EXECBLUEPRINTS COLLECTION**

### **STATISTICS (1,020 TITLES)**

Need-to-read best practices providing insight and guidance on pressing strategic issues.

#### **EXECSUMMARIES COLLECTION**

#### **STATISTICS (526 TITLES – 2 IMPRINTS))**

Quick insight into the best business ideas and practices of today's thought leaders

#### **FINANCEPRO COLLECTION**

#### **STATISTICS (1,255 TITLES – 81 IMPRINTS)**

A trusted resource for financial and accounting information.

#### **GOVESSENTIALS COLLECTION**

#### **STATISTICS (1,252 TITLES – 120 IMPRINTS)**

Provides a one-stop information resource on government-related issues unique to public sector workers and the private organizations that support them.

#### **ITIL COLLECTION**

#### **STATISTICS (16 TITLES)**

The most widely accepted approach to IT Service Management (ITSM) in the world.

#### **ITPRO COLLECTION**

#### **STATISTICS (10,136 TITLES – 171 IMPRINTS)**

Best-in-class technology content covering over 100 different topics.

#### **LEADERSHIP DEVELOPMENT CHANNEL**

#### **STATISTICS (1,885 TITLES – 138 IMPRINTS)**

Online, live and on-demand Video Learning Portfolio featuring best-selling business authors, experts and CEOs.

### **OFFICEESSENTIALS COLLECTION**

#### **STATISTICS (572 TITLES – 36 IMPRINTS)**

The First Line of Support for Basic Computer Problems that Interrupt Daily Workflow

#### **WELL-BEINGESSENTIALS COLLECTION**

#### **STATISTICS (1,224 TITLES – 78 IMPRINTS)**

The definitive resource to address the work-life and health concerns of the entire enterprise.

Collections now available in French, German, and Spanish. Ask your Account Representative for additional details.

#### **GENERAL INFORMATION**

#### **SKILLSOFT CLIENT COMMUNITY**

For Training Administrators: additional marketing materials and e-learning information is available in our **Client Community**  Web Site. The materials available range from papers and articles on e-Learning, Pilot and Implementation Tools, Marketing Templates, Competency Maps, Course Descriptions, and so much more. If you do not yet have a user ID and password, contact your Learning Consultant.

#### **COLLEGE CREDITS**

#### **American Council on Education (ACE)**

Several series/courses have been awarded a college credit recommendation.

For a current list of qualifying content visit the SkillSoft web at [http://www.skillsoft.com/about/credit\\_programs/academic\\_credi](http://www.skillsoft.com/about/credit_programs/academic_credit_programs/ace.asp) [t\\_programs/ace.asp](http://www.skillsoft.com/about/credit_programs/academic_credit_programs/ace.asp)

#### **Academic Partnerships**

We have direct relationships with specific schools that have agreed to accept SkillSoft courses for credit purposes. See the list and details at:

[http://www.skillsoft.com/about/credit\\_programs/academic\\_credi](http://www.skillsoft.com/about/credit_programs/academic_credit_programs/default.asp) [t\\_programs/default.asp](http://www.skillsoft.com/about/credit_programs/academic_credit_programs/default.asp)

#### **PROFESSIONAL CREDIT PROGRAMS**

Several professional organization have a relationship with SkillSoft to honor credits for completed courseware as education credits needed to maintain specific credentials. See the organizations and obtain details at

[http://www.skillsoft.com/about/credit\\_programs/credential\\_prog](http://www.skillsoft.com/about/credit_programs/credential_programs/default.asp) [rams/default.asp](http://www.skillsoft.com/about/credit_programs/credential_programs/default.asp)

### **CURRICULA MAPPINGS AVAILABLE**

Contact your SkillSoft Learning Consultant with your specific requests for competency curricula mappings – we have a mapping tool that you may use to address organizational specific training requirements.

page 62 SkillSoft program listing SkillSoft Corporation ©2011 – Information subject to change.

![](_page_61_Picture_50.jpeg)

## **OPM-EXECUTIVE CORE QUALIFICATIONS (OPM-**

### **ECQ)**

Locate these in the SkillSoft Client Community or request them from your SkillSoft representative.

- > Leading Change
- > Leading People
- > Results Driven
- > Business Acumen
- > Building Coalitions/Communication

### **CLINGER-COHEN CIO COMPETENCIES**

Locate these in the SkillSoft Client Community or request them from your SkillSoft representative.

- > Policy and Organizational
- > Leadership/Managerial
- > Process/Change Management
- > Information Resources Strategy and Planning
- > IT Performance Assessment: Models and Methods
- > Project/Program Management
- > Capital Planning and Investment Assessment
- > Acquisition
- > E-Government/Electronic Business/Electronic Commerce
- > IT Security/Information Assurance
- > Enterprise Architecture
- > Technical

## **GS-2210: INFORMATION TECHNOLOGY**

### **MANAGEMENT**

Locate these in the SkillSoft Client Community or request them from your SkillSoft representative.

- > Policy and Planning
- > Security (INFOSEC)
- > Systems Analysis
- > Applications Software
- > Operating Systems
- Network Services
- Data Management
- > Internet
- > Systems Administration
- > Customer Support

### **NIST 800-16 INFORMATION TECHNOLOGY SECURITY LIBRARY MAPPING**

Suggested curricula for a large number of job roles. Locate these in the SkillSoft Client Community or request them from your SkillSoft representative.

### **CERTIFICATIONS SUPPORTED**

SkillSoft provides instructional content to **prepare** individuals for over 100 certification exams – *the actual certification exam needs to be taken via approved testing facilities*. We also provide a Certification Guide in the SkillSoft Client Community and Certification reference pages on our public web site [\(click](http://www.skillsoft.com/catalog/certification/program.asp?oid=00025&pid=00100)  [here\).](http://www.skillsoft.com/catalog/certification/program.asp?oid=00025&pid=00100) Most tests can be scheduled through [www.vue.com](http://www.vue.com/) and many of their testing centers are now on or near military facilities. The other national testing organization is [www.prometric.com.](http://www.prometric.com/)

If you have access to the SkillSoft Books24x7 library, you will also find several additional Certification texts to assist with test preparation. Suggest you use the Browse Topics search capability and look for the Certification drop down option or search by exam designation or number.

![](_page_62_Picture_42.jpeg)